НАЦІОНАЛЬНИЙ АВІАЦІЙНИЙ УНІВЕРСИТЕТ Факультет міжнародних відносин

Кафедра комп'ютерних мультимедійних технологій

Допустити до захисту Завідувач випускової кафедри \_\_\_\_\_\_\_\_\_\_\_\_\_\_О.А. Бобарчук « $\qquad \qquad$   $\qquad \qquad$   $\qquad \qquad$   $\qquad \qquad$   $\qquad \qquad$   $\qquad \qquad$   $\qquad \qquad$   $\qquad \qquad$   $\qquad \qquad$   $\qquad \qquad$   $\qquad \qquad$   $\qquad \qquad$   $\qquad \qquad$   $\qquad$   $\qquad \qquad$   $\qquad$   $\qquad \qquad$   $\qquad \qquad$   $\qquad$   $\qquad$   $\qquad$   $\qquad$   $\qquad$   $\qquad$   $\qquad$   $\qquad$   $\qquad$   $\qquad$   $\qquad$ 

# **КВАЛІФІКАЦІЙНА РОБОТА (ПОЯСНЮВАЛЬНА ЗАПИСКА)**

# ВИПУСКНИКА ОСВІТНЬОГО СТУПЕННЯ БАКАЛАВРА ЗА СПЕЦІАЛЬНІСТЮ 186 «ВИДАВНИЦТВО ТА ПОЛІГРАФІЯ»

**Тема: «Макет журналу про спорт «Чемпіон НАУ»**

Виконавець: студент групи ВП-316ст Іванов Данило Олегович

Керівник: професор Веретільник Тимофій Іванович

(підпис)

Нормоконтролер:  $\frac{C.M. \Gamma a J \rightarrow C.M. \Gamma b J}{\Gamma(b)}$ 

КИЇВ 2023

# НАЦІОНАЛЬНИЙ АВІАЦІЙНИЙ УНІВЕРСИТЕТ

Факультет міжнародних відносин Кафедра комп'ютерних мультимедійних технологій\_\_\_\_\_\_\_\_\_\_\_\_\_\_\_\_ Напрям (спеціальність, спеціалізація): 186 «Видавництво та поліграфія» (шифр, найменування)

> ЗАТВЕРДЖУЮ Завідувач кафедри **\_\_\_\_\_\_** О.А. Бобарчук  $"$   $"$   $"$   $2023 \text{ p.}$

# **ЗАВДАННЯ**

# **на виконання кваліфікаційної роботи**

## Іванова Данила Олеговича

1. Тема роботи: «Макет журналу про спорт «Чемпіон НАУ» затверджена наказом ректора від «31» березня 2023 р. №441/ст.

- 2. Термін виконання роботи : з «22» травня 2023р. по «25» червня 2023р.
- 3. Вихідні дані роботи: текстові

4. Зміст пояснювальної записки: Аналіз сучасних спортивних журналів, Визначення цільової аудиторії. Друк та післядрукарська обробка макету. Програмне забезпечення. Практична реалізація

5. Перелік обов'язкового ілюстративного матеріалу: презентаційний матеріал та макет журналу "Чемпіон НАУ"

# 6. Календарний план-графік

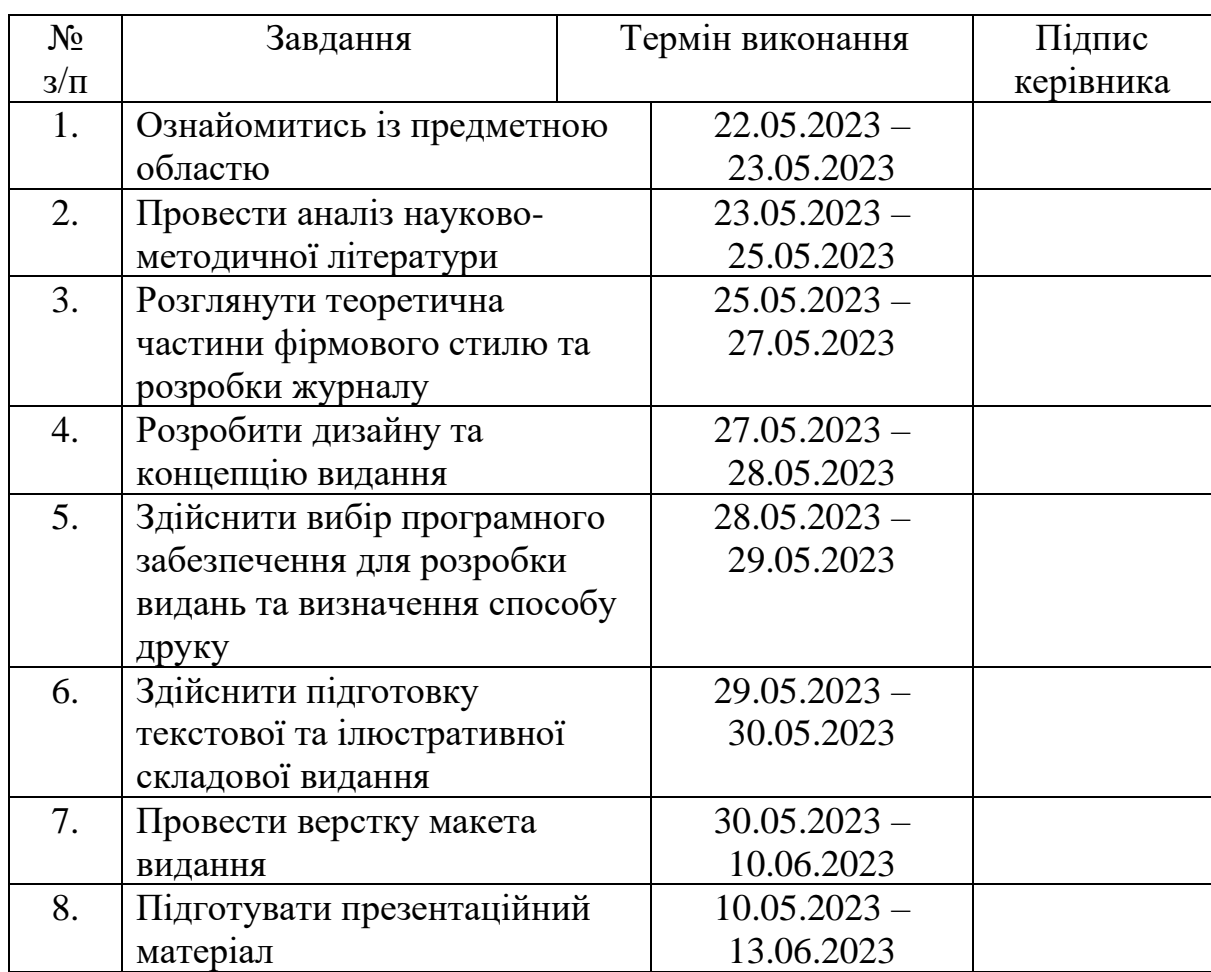

7. Дата видачі завдання: «\_\_\_\_» \_\_\_\_\_\_\_\_\_\_\_\_ 2023 р.

Керівник кваліфікаційної роботи (підпис керівника)

 $\frac{\mbox{Beperiilb} + \mbox{The number of times in the image.} }{ \mbox{In the image.} }$ 

Завдання прийняв до виконання  $\frac{1}{\text{min}}$  (підпис випускника)  $\frac{\text{Isанов }\Pi.\text{O}}{\text{(II.I.E.)}}$ 

(підпис випускника)

## **РЕФЕРАТ**

Пояснювальна записка містить: 60 аркушів 25 рисунків, 2 таблиціці, 19 джерел літератури.

**Мета** створення спортивного журналу "Чемпіон НАУ" полягає у створенні цікавого та інформативного джерела, яке пропонує актуальну інформацію про спортивні події, досягнення університетської спортивних команди.

**Об'єктом дослідження** є вивчення та аналіз різних аспектів створення макету спортивного журналу "Чемпіон НАУ".

**Методи дослідження**: теоретичні та практичні.

**Предметом дослідження** є спортивний журнал "Чемпіон НАУ".

# **Зміст**

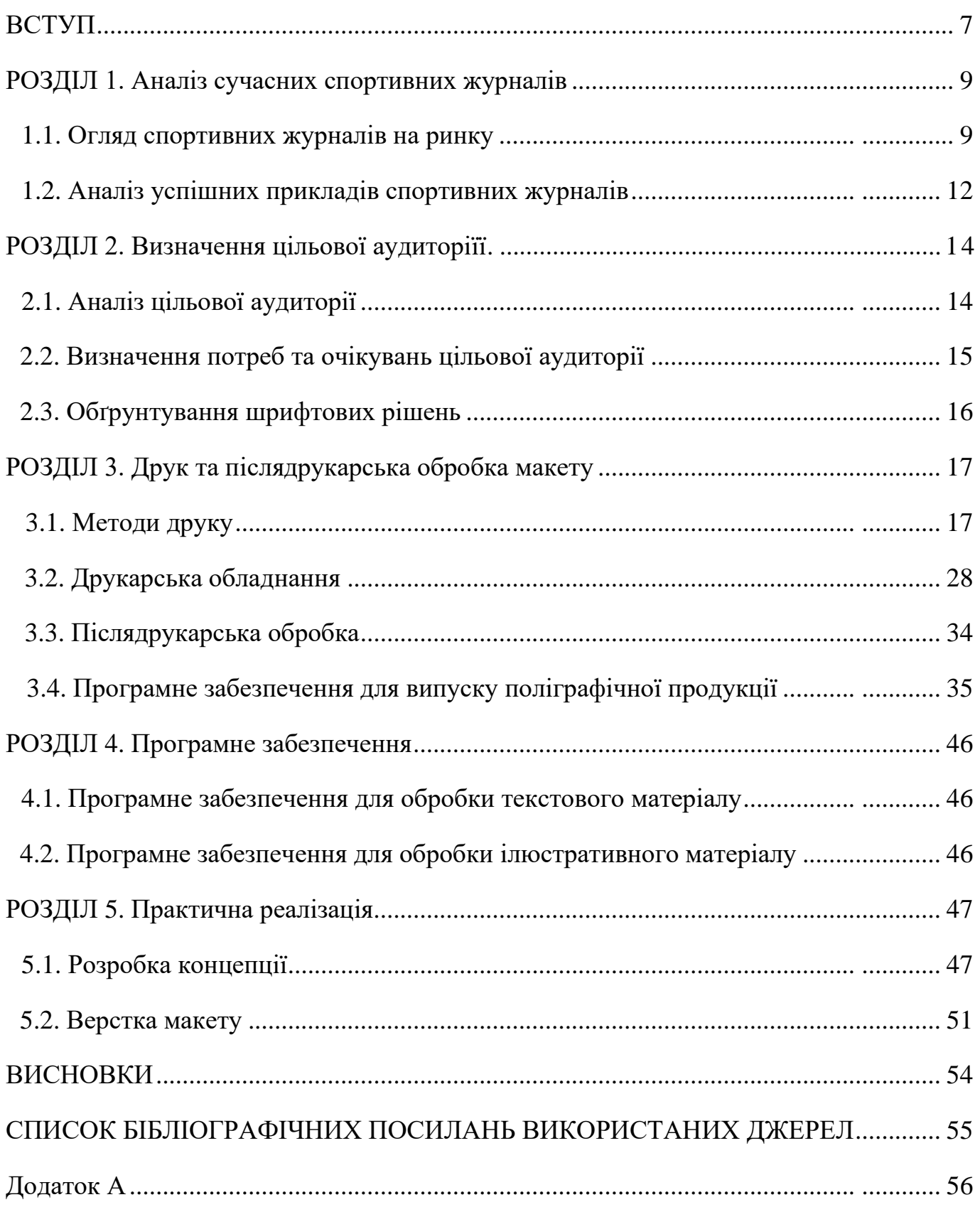

# **ПЕРЕЛІК УМОВНИХ ПОЗНАЧЕНЬ, СКОРОЧЕНЬ, ТЕРМІНІВ**

Журнал - це періодичне видання, яке містить статті, реферати та інші матеріали з різних сфер, таких як суспільно-політичні, наукові, виробничі тощо. Він також включає літературні та художні твори. Журнал має постійну рубрикацію, яка офіційно затверджена в даному виданні.

Видання - це процес або результат публікації чого-небудь, такого як книга, журнал, газета або інше письмове або друковане матеріал. В контексті журналу, видання означає сам журнал як періодичне друковане видання, що видається регулярно, наприклад, щомісячно або щотижня.

Фірмовий стиль - це система елементів дизайну, символіки та комунікації, яка використовується компанією або брендом для створення єдиної та впізнаваної візуальної ідентичності. Фірмовий стиль допомагає створити єдиний імідж компанії, підкреслити її унікальність і відмінність від конкурентів, а також побудувати довіру і впізнаваність серед цільової аудиторії.

#### **Вступ**

У сучасному світі спорт відіграє важливу роль у нашому житті, створюючи не тільки фізичну активність, але й сприяючи здоровому способу життя, підвищенню емоційного благополуччя та формуванню командного дусі. Спортивні події, досягнення видатних спортсменів, нові тренди та інновації у світі спорту завжди цікавлять широку аудиторію.

У рамках даної кваліфікаційної роботи метою є створення макету спортивного журналу під назвою "Чемпіон НАУ". Журнал буде присвячений спорту та спортивному життю студентів та співробітників Національного авіаційного університету. Він покликаний не лише інформувати про актуальні спортивні події та досягнення університетських команд, але й надавати читачам цінну інформацію, поради щодо фізичного здоров'я, тренувань, харчування та інших аспектів спортивного життя.

**Мета** створення спортивного журналу "Чемпіон НАУ" полягає у створенні цікавого та інформативного джерела, яке пропонує актуальну інформацію про спортивні події, досягнення університетської спортивних команди.

**Актуальність теми** створення спортивного журналу "Чемпіон НАУ" полягає у великій потребі в якісних інформаційних ресурсах про спорт, спрямованих на університетську спільноту та широку аудиторію. Спорт виконує важливу роль у суспільстві, впливає на фізичне та психологічне здоров'я, розвиток особистості та формування цінностей. Чим більше людей мають доступ до якісної інформації про спорт, тим більше можливостей для них займатися активним способом життя та реалізовувати свій спортивний потенціал.

#### **Завдання кваліфікаційної роботи**:

Аналіз сучасних спортивних журналів та виявлення їх основних складових.

Визначення цільової аудиторії журналу "Чемпіон НАУ" та її потреб та очікувань.

7

Розробка концепції журналу, включаючи стиль та дизайн, тематичні розділи та рубрики.

Виготовлення макету з урахуванням вимог друку та оптимізація для різних форматів.

Друку та розповсюдження журналу серед цільової аудиторії.

Оцінка результатів та висновки щодо ефективності макету.

**Об'єктом дослідження** є вивчення та аналіз різних аспектів створення макету спортивного журналу "Чемпіон НАУ".

**Предметом дослідження** є спортивний журнал "Чемпіон НАУ".

В ході реалізації даної кваліфікаційної роботи будуть враховані основні принципи спортивної журналістики, зокрема, об'єктивність, актуальність, якість і різноманітність матеріалів, що представляються читачам. Для досягнення цих цілей будуть використані сучасні дизайн-програмні засоби, а також залучення професіоналів з області журналістики та графічного дизайну.

Очікується, що результатом цієї кваліфікаційної роботи буде виготовлення макету спортивного журналу "Чемпіон НАУ", який буде здатний залучити і зацікавити цільову аудиторію, надавати їй корисну інформацію, інспірувати до спортивних досягнень та сприяти розвитку спортивної культури в Національному авіаційному університеті.

Ця кваліфікаційна робота має велике значення, оскільки спорт є важливою складовою активного та здорового способу життя, а студенти та співробітники університету потребують інформації та підтримки в спортивних зусиллях.

## **-Розділ 1**

#### **Аналіз сучасних спортивних журналів**

## **1.1. Огляд спортивних журналів на ринку**

Сучасний ринок спортивних журналів насичений різноманітними виданнями, які пропонують багатоцінний контент для спортивних ентузіастів. Огляд спортивних журналів на ринку допоможе нам розібратися в їх особливостях та трендах, що домінують у цій галузі.

Один з найпопулярніших спортивних журналів на ринку - "Sports Illustrated". Це видання, яке відоме своєю багатофункціональністю, включаючи новини, аналітику, ексклюзивні інтерв'ю та фотоогляди. "Sports Illustrated" покриває широкий спектр спортів, включаючи футбол, баскетбол, хокей, бейсбол та інші.

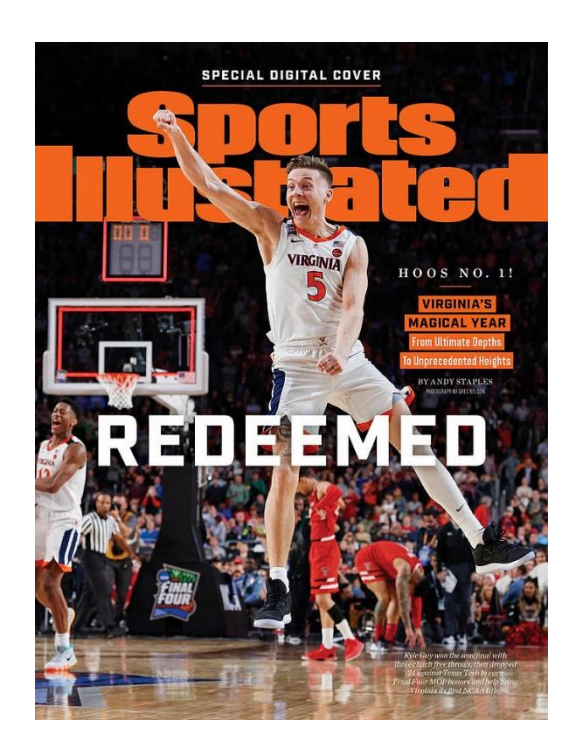

Рис. 1.1. Журнал Sports Illustrated

Інший видатний спортивний журнал - "ESPN The Magazine". Це видання, що належить однойменному телевізійному каналу ESPN, відоме своїми глибокими репортажами, ексклюзивними інтерв'ю та фотографіями високої якості. "ESPN The Magazine" також звертає увагу на підсумки великих спортивних подій та проводить рейтинги та аналізи для різних спортивних дисциплін.

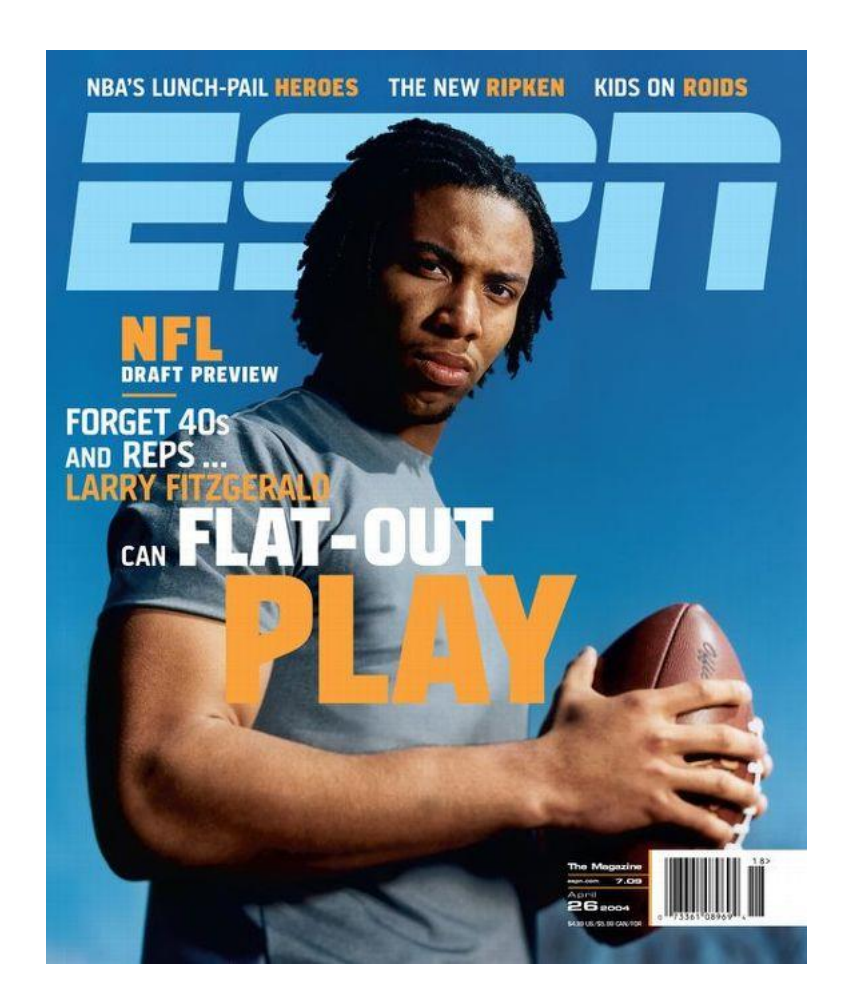

Рис. 1.2. Журнал "ESPN The Magazine"

"Runner's World" є спеціалізованим спортивним журналом, присвяченим бігу та легкоатлетиці. Він надає читачам цінну інформацію про тренування, харчування, устаткування та здоров'я. "Runner's World" також містить розповіді про успіхи та досягнення бігунів, поради від професіоналів та огляди легкоатлетичних подій.

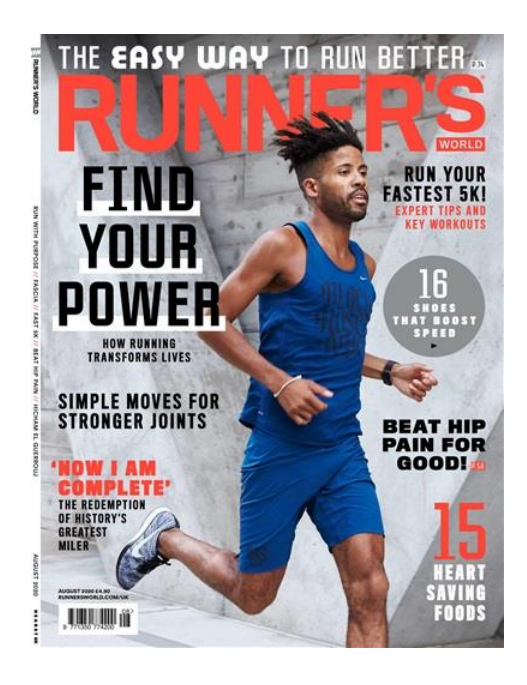

Рис. 1.3. Журнал " Runner's World "

"Golf Digest" - це провідний спортивний журнал, спеціалізований на гольфі. Він надає читачам інструкції по грі, поради від експертів, огляди нового устаткування та розповіді про відомих гольфістів. "Golf Digest" також публікує новини зі світу гольфу, розповідає про гольф-курорти та пропонує ексклюзивні інтерв'ю з професіоналами гольфу.

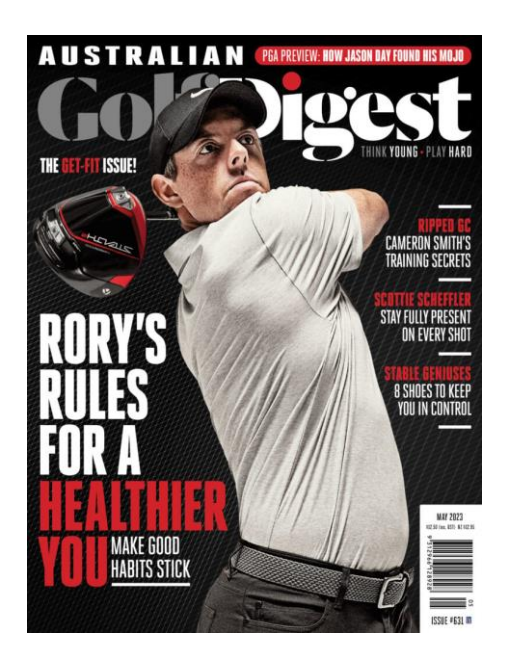

Рис. 1.4. Журнал " Golf Digest "

Журнал "Футбол" має велику популярність серед футбольних шанувальників в Україні та надає якісний контент, який задовольняє інтереси читачів. Його аналітичний підхід, актуальність та ексклюзивність роблять його привабливим джерелом інформації для футбольних уболівальників.

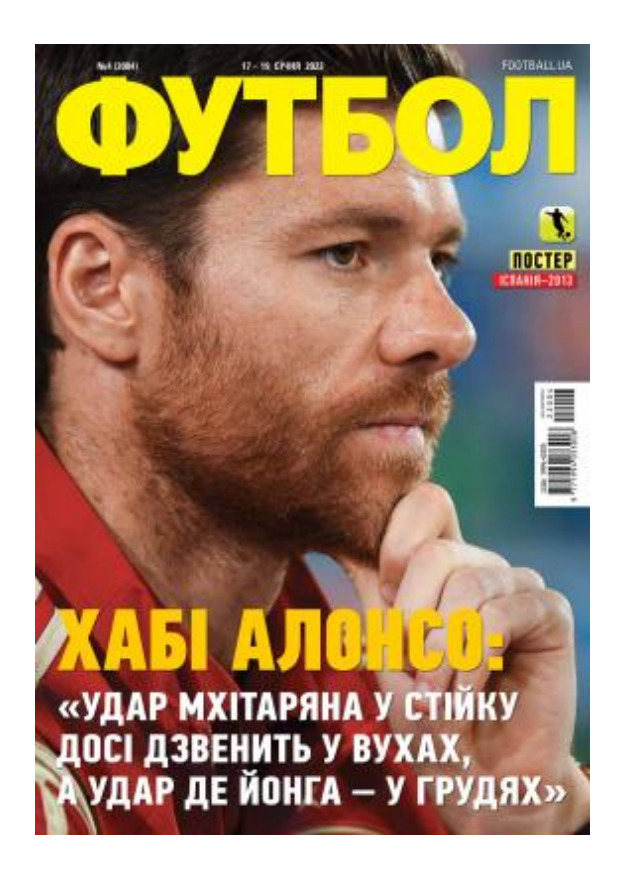

Рис. 1.5. Журнал " Футбол "

Аналіз спортивних журналів на ринку вказує на постійну зміну популярних тем і трендів у світі спорту. Важливо враховувати інтереси цільової аудиторії та добре орієнтуватися у сучасних спортивних подіях.

## **1.2 Аналіз успішних прикладів спортивних журналів**

"Sports Illustrated": Цей журнал є одним з найвідоміших та найуспішніших спортивних видань у світі. Він пропонує широкий спектр матеріалів, включаючи репортажі, інтерв'ю, аналітику та фотографії з різних видів спорту. "Sports Illustrated" володіє великою читацькою базою та має сильну онлайн-присутність.

"ESPN The Magazine": Цей журнал є спортивним витвором компанії ESPN, яка є одним з провідних медіа-конгломератів у сфері спорту. "ESPN The Magazine" відомий своїми якісними матеріалами, глибокими інтерв'ю та ексклюзивним доступом до спортивних зірок та подій.

"FourFourTwo": Це видання, яке спеціалізується на футболі. "FourFourTwo" пропонує якісну аналітику, інтерв'ю з футбольними легендами, статті про тактику та аспекти гри. Журнал відомий своєю глибиною та професіоналізмом в покритті світового футболу.

"Runner's World": Цей журнал спеціалізується на біговій тематиці і є популярним серед бігунів усіх рівнів. "Runner's World" надає поради щодо тренувань, харчування, екіпірування та здоров'я, а також розповідає цікаві історії про бігові події та успіхи спортсменів.

"Cycling Weekly": Цей журнал є авторитетним джерелом інформації про велоспорт. "Cycling Weekly" публікує новини, розповідає про професійні гонки, надає поради з тренувань та обладнання, а також має секції, присвячені велоподорожам та здоров'ю.

Успішні спортивні журнали відрізняються якісним контентом, оригінальним підходом до тематики та здатністю задовольнити потреби своєї цільової аудиторії. Вони встановлюють високі стандарти журналістики та пропонують читачам цікаві, актуальні та розширені матеріали про світ спорту.

#### **Розділ 2**

#### **Визначення цільової аудиторії**

#### **2.1 Аналіз цільової аудиторії**

Аналіз цільової аудиторії включає ретельне дослідження та розуміння основних характеристик та потреб читачів, які цікавляться спортом та пов'язаними з ним темами. Детальний аналіз цільової аудиторії допомагає розробити зміст та стратегію видання, що відповідає їхнім потребам та вимогам. Ось деякі аспекти, які можна включити до аналізу:

Вікова група: Визначити, яка вікова група становить основну частину аудиторії "Чемпіон НАУ". Це можуть бути студенти, викладачі, спортсмени або інші особи, пов'язані з університетом.

Інтереси та зацікавлення: Дослідити, які види спорту та спортивні події викликають інтерес у читачів "Чемпіон НАУ". Це можуть бути футбол, баскетбол, легка атлетика, волейбол, або інші види спорту.

Університетська спільнота: Врахувати специфіку університетської спільноти та її потреби в інформації про спортивні досягнення, події та новини, пов'язані з університетом та його спортивними командами.

Читацькі звички та переваги: Визначити, які формати та типи матеріалів (статті, фотографії, інтерв'ю, аналітика) є найпопулярнішими серед читачів "Чемпіон НАУ". Також з'ясуйте, які платформи (друковані видання, онлайн-сайт, соціальні мережі) є найзручнішими для споживання контенту.

Аналіз цільової аудиторії "Чемпіон НАУ" допоможе краще розуміти потреби та очікування читачів, що дозволить вам створити вміст, який буде привабливим та цінним для них. Завдяки цьому ви зможете залучити більше читачів та підвищити ефективність вашого спортивного журналу.

14

#### **2.2 Визначення потреб та очікувань цільової аудиторії**

Для визначення потреб та очікувань цільової аудиторії "Чемпіон НАУ" можна виконати наступні кроки:

Проведіть анкетування та опитування: Розробіть опитувальник, який охоплює різні аспекти спортивних інтересів та переваг читачів. Питання можуть стосуватись вибору видів спорту, способу споживання інформації, очікувань щодо контенту, формату та платформи.

Аналізуйте статистичні дані: Вивчайте статистику та аналітику вашого журналу, включаючи демографічні дані, взаємодію з контентом, перегляди сторінок, коментарі, підписки тощо. Це дозволить вам отримати уявлення про головні категорії читачів та їхню поведінку.

Проведіть фокус-групи: Організуйте фокус-групи з представниками цільової аудиторії. Запропонуйте їм обговорити теми, контент та функціональні можливості, які вони б хотіли бачити в журналі. Це дозволить вам отримати глибше розуміння їхніх потреб та думок.

Спостерігайте за соціальними медіа: Вивчайте спортивні групи, форуми та сторінки в соціальних медіа, де цільова аудиторія активно обговорює спортивні теми. Прослідковуйте, які теми, новини та матеріали викликають найбільший інтерес та взаємодію.

Аналізуйте конкурентів: Вивчайте спортивні журнали та видання, які спрямовані на подібну аудиторію. Досліджуйте їхній контент, стиль, формати та взаємодію з аудиторією. Визначте, що працює у них та як ви можете вдосконалити свій власний журнал.

Ці кроки допоможуть вам отримати глибше розуміння потреб та очікувань цільової аудиторії "Чемпіон НАУ". Враховуючи ці відомості, ви зможете створити контент, який буде націлено задовольняти їхні потреби та викликати інтерес.

#### **2.3. Формулювання стратегії привертання уваги цільової аудиторії**

Формулювання стратегії привертання уваги цільової аудиторії "Чемпіон НАУ" передбачає розробку плану дій, спрямованого на привернення і утримання уваги читачів. Ось кілька кроків, які можна включити до стратегії:

Розуміння інтересів та потреб аудиторії: Поглиблено вивчайте інтереси, потреби та вподобання цільової аудиторії. Аналізуйте їхні звички споживання контенту, соціальні медіа, спортивні події та тематику, яка їх цікавить. Це дозволить вам створити контент, який відповідає їхнім потребам та здатний привернути їхню увагу.

Розробка цікавого та різноманітного контенту: Створюйте різноманітний контент, який зацікавить вашу аудиторію. Включайте новини, статті, інтерв'ю, аналітику, фото- та відеоматеріали. Забезпечуйте свіжість та оригінальність контенту, який буде відповідати спортивним інтересам та потребам вашої аудиторії.

Використання привабливого дизайну: Зверніть увагу на візуальну привабливість вашого журналу. Використовуйте привабливі фотографії, графіку та дизайн, що привертає увагу читачів. Дбайте про зручність читання та навігації в журналі, щоб забезпечити позитивне враження від споживання контенту.

#### **Розділ 3**

#### **Друк та післядрукарська обробка макету**

## **3.1 Методи друку**

Друковані технології охоплюють процеси, пов'язані з переддрукарською підготовкою, самим друком і післядрукарською обробкою, які залежать від оригінал-макетів, виду друкарської продукції, тиражу, а також від використовуваних матеріалів та фарб.

Друковані технології включають підготовку обладнання до друку та сам процес друку, що полягає у створенні відбитка за допомогою друкарських форм, контрольних пристроїв, допоміжних матеріалів та фарб. Основна ідея друкованої технології полягає у передачі зображення з друкарської форми на поверхню друку.

Залежно від типу друкарської продукції використовуються різні методи друку. Наприклад, при використанні барвників (фарби, чорнила, кольоровий лак, тонер) зображення передається на поверхню друку за рахунок зміни кольору окремих частин поверхні. При вибірковому лакуванні безбарвним лаком створюється оптичне зображення шляхом зміни глянцю, текстури або інших оптичних властивостей деяких частин поверхні. Тисненням з використанням барвників можна змінити рельєф, текстуру і кольорові характеристики окремих частин поверхні. А при тисненні без використання барвників змінюється лише рельєф і текстура поверхні.

**Цифровий друк** - це процес передачі зображення через змінну друковану форму, який використовує комп'ютеризовану та повністю автоматичну систему. Цей метод широко використовується в поліграфії і дозволяє виготовляти невеликі тиражі продукції, починаючи від одного примірника. Цифровий друк є вигідним з економічної точки зору, оскільки він дешевий і забезпечує високу рентабельність. У країнах, де розвинений поліграфічний бізнес, цей метод передачі зображення

широко використовується, оскільки він дозволяє швидко змінювати тексти та зображення.

Цифровий друк має широке застосування і використовується для виготовлення листівок, буклетів, візиток, календарів, документів (включаючи самокопіювальні), флаєрів, стікерів, воблерів, каталогів, папок, презентаційних стендів і т.д. Він широко використовується в рекламі, дизайні та оформленні інтер'єрів. Цифровий друк також дозволяє виготовляти вивіски і плакати для ярмарків і виставок.

Для цифрового друку використовується різноманітне обладнання поліграфічного типу, таке як цифрові друкарські машини, системи для друкарень, копіри, принтери та малогабаритні резографи (дуплікатори). Це обладнання може бути використано як великими друкарнями, так і в невеликих офісах або навіть вдома. Всі ці пристрої можуть бути лазерними або струменевими. Лазерні пристрої використовують порошковий тонер, який припікається до паперу під впливом високих температур. Струменеві пристрої друкують за допомогою чорнила і трохи дорожчі у експлуатації.

Якісний цифровий друк має багато переваг:

Пробні зразки - можна роздруковувати пробні варіанти продукції, щоб перевірити чіткість малюнка, яскравість кольорів та правильний дизайн. Потрібні зміни можна вносити своєчасно.

Відсутність додрукарської підготовки - не потрібно створювати форми або плівки, що робить процес швидшим і економічнішим. Ризик втрати якості зображення знижується.

Висока якість зображення - відбитки мають бездоганні лінії, точну передачу кольору та відсутність накладання елементів малюнка. Фотографії можна друкувати без проблем.

Можливість персоналізації даних - легко вводити нумерацію та інші індивідуальні елементи.

Друк малих тиражів - можна виготовляти великі партії або обмежитися одним примірником продукції.

18

Короткі терміни - друк може зайняти лише кілька хвилин, залежно від складності та обсягу завдання.

У цифровому друці можна використовувати практично будь-які матеріали, такі як папір, фотопапір, плівку та пластик. Проте є обмеження: неможливо робити відбиток на товстому картоні або на дуже тонкому папері, наприклад, газетному. Якість зображення може знижуватися на фактурних поверхнях.

Цифровий друк поділяється на три основних види:

Листовий друк - використовується лазерний спосіб друку без контакту. Висока швидкість дозволяє швидко виготовляти великі обсяги продукції, а також можна друкувати навіть один примірник.

Рулонний друк - широкоформатний спосіб передачі зображення, заснований на струменевому друку. Використовуються спеціальні сольвентні чорнила, які проникають у глибину матеріалу. Зображення відрізняється довговічністю, стійкістю та механічною стійкістю.

Фотодрук - метод струменевого друку, що дозволяє передавати зображення з високою роздільною здатністю. Хоча цей метод є менш швидким, кольори яскраві, контури чіткі. Використовується тільки на спеціальному фотопапері і відрізняється високою стійкістю до вигорання під сонцем.

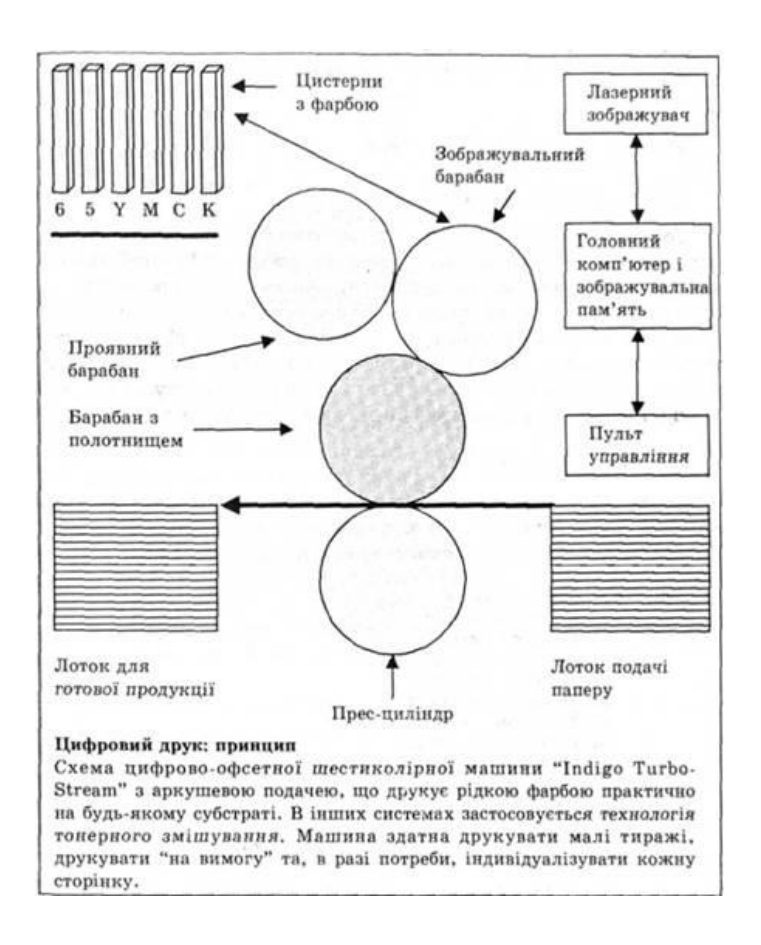

Рис. 3.1. Принцип цифрового друку

**Офсетний друк** є одним з найпоширеніших методів комерційного друку. Ця технологія використовується для виготовлення багатьох видів друкованої продукції, такої як журнали, газети, каталоги, брошури та багато іншого.

Процес офсетного друку починається з підготовки друкарської форми. Це може бути спеціальна металева пластина або полімерний плівковий матеріал. На цій формі розміщуються друкарські та пробільні елементи, які складаються з тексту, графіки та зображень, що потрібно надрукувати на папері.

Однією з особливостей офсетного друку є те, що зображення не передається безпосередньо з друкарської форми на папір. Замість цього використовується гумове полотно, відоме як декель. Декель забезпечує точний та рівномірний контакт між друкарською формою та папером.

Офсетні друкарські машини є складними технічними пристроями, які здатні виконувати високоякісний друк у великому обсязі. Їхня ефективність і якість друку в значній мірі залежать від стану та налаштування обладнання. Такі машини можуть бути аркушевими або рулонними.

У випадку аркушевих машин, друкар завантажує попередньо підготовлені аркуші паперу в самонаклад машини. Це спеціальний пристрій, який автоматично підводить аркуші паперу до місця контакту з друкарською формою. Цей процес забезпечує правильне розміщення паперу для друку.

Далі аркуші потрапляють в зону друкування. Тут відбувається нанесення фарби на друкарську форму та підготовка пробільних елементів для нанесення вологи. Оскільки друкарські та пробільні елементи знаходяться майже на одному рівні, офсетні друкарські машини мають два апарати: фарбовий і зволожувальний.

Фарбовий апарат складається з м'яких валиків та твердих циліндрів, які наносять фарбу на друкарську форму. Друкар завантажує фарбу у корито фарбового апарату, а потім розподіляє її рівномірно за допомогою валиків.

Зволожувальний апарат також має свою систему валиків та циліндрів. Його завдання - нанести тонкий розчин води (зволожувальний розчин) на пробільні елементи форми. Це допомагає забезпечити відповідну вологість для пробільних елементів, що є необхідним для успішного друку.

Офсетна друкарська секція машини складається з трьох циліндрів: формного, офсетного та друкарського. Формний циліндр має офсетну форму, яка встановлюється на нього перед початком друку. На офсетний циліндр натягується гумове полотно (декель), яке допомагає передавати зображення на папір.

Коли задруковуваний матеріал (папір) потрапляє в друкарську секцію, він проходить через процес нанесення розчину зволожувального апарату на пробільні елементи форми. Оскільки пробільні та друкарські елементи мають різні властивості, розчин залишається тільки на пробільних елементах, а фарба - на друкарських елементах.

Потім формний циліндр з друкарською формою контактує з офсетним циліндром. Це призводить до передачі фарби з друкарських елементів на офсетний циліндр. Завдяки гумовому полотну (декелю), зображення передається на папір, навіть якщо він має нерівності чи шорстку поверхню.

У потрібний момент між офсетним та друкарським елементом подається папір, і зображення передається на нього. Таким чином, відбувається друк на задруковуваному матеріалі.

Після цього відбиток може бути поданий в іншу друкарську секцію для нанесення додаткових кольорів або виведений за допомогою аркушевивідних та приймальних пристроїв. Враховуючи всі ці процеси, технологія офсетного друку є складною і вимагає великих знань і кваліфікації персоналу, а також належне налаштування устаткування.

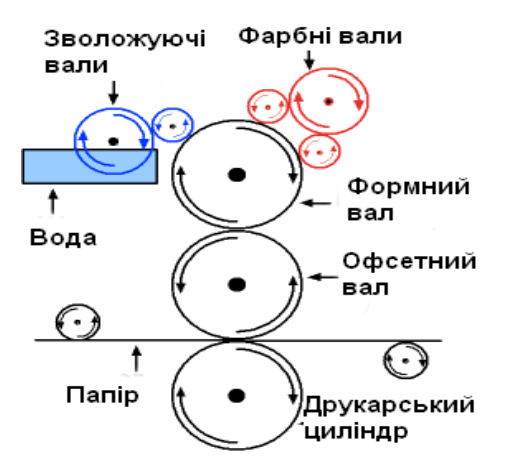

Рис 3.2. схема роботи офсетної машини

Спосіб **--** використовує друкарську форму з поглибленими друкарськими елементами, яка передає фарбу на папір під час друкування. Форма виготовляється на мідній поверхні формного циліндра, і зображення на ній є дзеркальним. Для нанесення фарби використовується ракель - тонка сталева пластина, яка знімає фарбу з проглиблених елементів форми. В процесі глибокого друку як зображення, так і текст раструються, і півтони формуються шляхом зміни товщини фарбового шару.

Один з головних плюсів глибокого друку полягає в високій якості напівтонових зображень. Плавність переходу тонів і відтінків кольору є чудовою, а частота растра висока і непомітна на відбитку завдяки рідкій фарбі, яка заповнює проміжки між растровими елементами.

Проте наявність растра при створенні тексту на друкарській формі може призвести до нерівномірності штрихів і контурних ліній, зазублин та ускладнити читання дрібного тексту.

**Глибокий друк** широко використовується в видавничій справі та для друку пакувальних матеріалів, етикеток, шпалер, цінних паперів та термопереносу зображень на тканину. Він забезпечує високу швидкість друку і точне відтворення кольорів і градацій зображень.

Проте глибокий друк має свої обмеження, зокрема високу капіталоємність і витрати на виготовлення формних циліндрів. Це робить його ефективним переважно для великих тиражів.

Глибокий друк охоплює такі методи, як глибока автотипія і металографія.

Глибока автотипія є способом глибокого друку, при якому друкуючі елементи на друкарській формі мають різну глибину, а також різну площу і форму. Для створення опорної сітки для ракеля використовуються пробільні елементи з різною площею, які формують нерозривну опорну структуру. Виготовлення друкарської форми для глибокої автотипії є спрощеним процесом, який може включати одноциклове травлення або електро-механічне гравіювання.

Металографія - це метод глибокого друку, при якому друкарська форма виготовляється шляхом гравіювання або травлення на плоскій металевій пластині. У металографії використовують фарби підвищеної в'язкості для нанесення друку. Цей метод застосовується рідко і використовується для друку окремих фрагментів грошових знаків, цінних паперів та марок, де важливо точно відтворити тонкі і складні лінії. Особливістю відбитків металографії є рельєфність зображення на відбитку, створена в'язкою фарбою.

Відбитки глибокого друку відрізняються яскравістю кольорів, насиченістю тонів і м'якими переходами зображень. Вони можуть використовувати багатоколірний друк і уникати проблеми з муаром. Також варто зазначити, що глибокий друк може супроводжуватись запахом летючих розчинників, які містяться у друкарських фарбах. Тонкі лінії і штрихи на відбитку можуть бути дещо витягнуті або злегка розтягнуті через процес друку.

Особливості глибокого друку можна визначити наступним чином:

Яскравість кольорів та насиченість тону: Відбитки відрізняються яскравими кольорами, насиченими тонами і м'якими переходами зображення. Застосування спеціальних друкарських фарб дозволяє отримувати матову структуру відбитків, що значно підвищує можливості візуального виразу.

Растрові елементи: Усі ділянки тексту, штрихів та тонів зображень на друкарській формі, створеній за допомогою пігментного методу, розбиваються на растрові елементи з однаковими розмірами, часто квадратної форми. Зазвичай растрові елементи помітні на відбитку лише в світлих і півтонових зонах. В глибоких тінях растрові елементи зливаються в один цілий елемент через високу концентрацію фарби.

Форма растрових елементів: Відбитки глибокої автотипії нагадують відбитки високого або плоского офсетного друку, проте текст і штрихи зображень мають однакові за площею растрові елементи.

Геометричні особливості відбитків: На аркушевих машинах отримуються відбитки з растровими елементами, що мають приблизно однакову форму і розміри, як на друкарській формі. Проте на відбитках, друкованих на рулонних машинах, геометрична форма растрових елементів може бути трохи спотвореною, особливо в півтонах, де вони утворюють що-небудь схоже на "негативну" сітку стосовно друкарської форми. Проміжки між растровими елементами в такому випадку заповнені насиченою фарбою.

Багатоколірний друк: Кольорові тонові оригінали відтворюються на відбитках у чотири фарби, що дає більший колірний охоп із використанням друкарських фарб, ніж в інших методах друку. Багатоколірні відбитки глибокого друку не мають муарового ефекту.

Характерний запах: Відбитки глибокого друку, як правило, мають запах летючих розчинників на основі бензольних сполук або спирту. Також для глибокого друку використовують флексографічні фарби.

Тонкі лінії та штрихи: Дуже тонкі лінії та штрихи на відбитку можуть мати нерівні й пилкоподібні краї. У виданнях, друкованих за допомогою глибокого друку, текст повинен мати більший розмір шрифту, оскільки через растрову структуру тонкі штрихи та дрібні знаки стають важкими для сприйняття.

Металографія: У металографії друк виконується за допомогою фарб підвищеної в'язкості, які наносяться на матеріал і утворюють відчутний рельєф на поверхні зображення на відбитку. Тонкі лінії на відбитку мають гладкі рівні краї без розривів.

**Високий друк** є одним з усталених методів нанесення інформації за допомогою рельєфної матриці. В цьому процесі елементи, що виступають, покриваються фарбою у формі пасти і потім притискаються до паперу. Цей метод широко використовується для репродукції різноманітних масових періодичних видань, довідників, книг та газет.

У минулому, друковані форми часто мали форму гладких дощечок, на яких були вирізані малюнки і слова. Цей метод друку називається ксилографією і іноді використовується і сьогодні для створення художніх репродукцій. Розвиток книгодруку спричинив винахід набірних друкованих форм, де кожна сторінка складалася з окремих знаків і літер. Символи виготовлялися шляхом лиття зі свинцю або вирізання з дерева. Згодом з'явилися літерпрес-верстати, які дозволяли набирати текст значно швидше. Виступаючі літери прокатували фарбою, а під натиском пресу робили відбиток на папері.

Один з останніх етапів розвитку полягає у використанні друкованих форм з фотополімерів. Ці форми можуть бути виготовлені на алюмінієвій основі для плоского друку або на плівці для ротаційного друку.

Сучасні металеві форми виготовляються за допомогою наступних методів: фрезерування, травлення і гравірування (кліше, штампи). Проте їх застосування обмежене через присутність свинцю, що є шкідливим для здоров'я металом. Подібні форми також використовуються для створення малюнків на натуральній шкірі, конгревного тиснення та фольгування.

Одним з відомих типів високого друку є флексографія. У цьому методі використовують гнучкі форми з фотополімерів, в яких пробільні елементи мають невелику глибину (0,5-0,7 мм). Друкований відбиток отримується за допомогою циліндра з полімерною матрицею на його поверхні. Цей метод дозволяє отримати малюнок з безперервним повторюваним мотивом. В залежності від ширини паперу та діаметра циліндра, флексографія застосовується для виготовлення шпалер, упаковок, етикеток та інших продуктів.

Друк високої роздільної здатності може бути виконаний на різних матеріалах, включаючи:

Папір: Друк на папері є найпоширенішим і доступним способом. Висока якість друку на папері дозволяє передавати деталі, текст та зображення з високою роздільністю.

Фольга: Друк на фользі додає ефектності та блиску друку. Фольга може бути використана для створення вишуканих елементів, наприклад, для етикеток або упаковки товарів.

Самоклеюча плівка: Друк на самоклеючій плівці дозволяє створювати наклейки, етикетки, банери та інші рекламні матеріали, які можуть бути легко прикріплені до різних поверхонь.

Поліетилен: Друк на поліетилені використовується для створення плівок, пакетів та інших упаковочних матеріалів. Це дає можливість наносити яскраві зображення на гнучкі матеріали.

Вініл: Друк на вінілі популярний для створення рекламних банерів, вивісок та зовнішньої реклами. Вінілові матеріали відпору метеорологічним умовам та можуть бути використані як внутрішні, так і зовнішні матеріали.

Картон, включаючи гофрований: Друк на картоні дозволяє створювати упаковочні коробки, рекламні матеріали, листівки та інші продукти. Гофрований картон також може бути використаний для створення 3D-елементів та виробів.

Яскраві зображення високого друку складаються з мініатюрних квадратних або круглих відбитків. У процесі кольорового друку застосовуються чотири фарби. На цих зображеннях можна помітити растрову розетку, що створює виразний структурний малюнок.

При ретельному розгляді фотографій, надрукованих високим друком, стає зрозуміло, що поліграфічна технологія дозволяє зберегти роздільну здатність друку. Цей метод має свої обмеження, які встановлюють видання газет, книг та ілюстрацій, як однокольорових, так і багатокольорових. При детальному розгляді відбитків на надрукованих поверхнях можна помітити невеликі збільшення фарби вздовж контурів елементів. Це додає насиченості кольору до растрових зображень та чіткості символів і літер. Вирізки на контурі шрифтів та тонкі лінії виглядають гладкими й неперервними.

У цьому типі друку (високий друк) для передачі фарби на папір потрібен тиск. Як результат, на зворотному боці паперової основи утворюється випуклий рельєф, який можна відчути під пальцями. Свіжий відбиток має характерний запах керосину, оскільки зв'язуючі речовини фарб для друку зазвичай містять нафтопродукти.

Технологія високого друку привертає увагу своєю простотою, що є однією з її переваг. До інших позитивних аспектів цього методу належать:

− Стабільна якість зображення.

− Надійна технологія, яка забезпечує високу якість друку.

Незалежність від вологості друкованої основи, що дозволяє використовувати цей метод в різних умовах.

Розбірливість і ясність накреслення на відтисках.

− Низька собівартість продукції, що робить його економічно вигідним.

− Невелика вартість обладнання, що дозволяє широке поширення цієї технології.

Високий друк також має перевагу в тому, що можна використовувати різні види фарб, включаючи водорозчинні, спиртові та олійні фарби.

Незважаючи на те, що фотографії, що друкуються високою роздільною здатністю, виглядають максимально досконалими, у цій технології є певні недоліки. Одним з них є низька дозволяюча здатність обладнання, що обмежує

розмір і складність друкуваних зображень. Також мінусом є невелика продуктивність, тобто низька швидкість друку. Друк такого типу найбільш доцільно використовувати в виробництві книг і газет з економічної точки зору. Слід відзначити, що виготовлення гнучкої фотополімерної матриці може зайняти 1-2 години, а виготовлення металевого кліше може зайняти кілька днів, оскільки цей процес є трудомістким і витратним.

Високий спосіб друку включає в себе різні типи обладнання, одним з яких є тигельна друкарська машина. У цій машині друкарська форма закріплюється на нерухомій плоскій поверхні, на яку наносять фарбу за допомогою друкарських валиків. Потім папір притискається до форми, і здійснюється друк.

У ротаційній друкарській машині форма для друкування не є плоскою. Вона розташовується на формному циліндрі, який взаємодіє з другим циліндром під час процесу. Інший циліндр наносить фарбу на форму. Це дозволяє підвищити швидкість друку у цьому випадку.

У плоскодрукованій машині форма переміщується вперед і назад, контактуючи з друкарським циліндром.

#### 3.2 **Друкарське обладнання**

Друкарське обладнання використовується для створення готової продукції та нанесення зображень на різні матеріали. В цю категорію входять **декілька типів обладнання:**

• Друкарські машини, які передають зображення на матеріал шляхом прямого відбитка формою. Вони працюють з базовими кольорами і можуть створювати кольорові зображення за допомогою декількох прогонів на одно- або двофарбових машинах.

• Принтери, що наносять зображення на матеріал безпосередньо, без використання форм або трафаретів. Вони відрізняються високою швидкістю роботи і доброю якістю зображення.

• Плотери, які можуть виконувати друк на матеріалі та розрізання його на шматки. Вони працюють з різними форматами і є ідеальним варіантом для створення великих зовнішніх рекламних конструкцій.

• Флатувальні машини, які призначені для розрізання рулонного паперу на окремі листи.

Це різноманітне обладнання дозволяє здійснювати різні типи друку і розрізання матеріалів залежно від потреб і вимог конкретного проекту.

Друкарське обладнання може мати різні формати та комбінувати кілька компонентів, що спрощує процес роботи і прискорює його. Вже не існує обмежень у виборі кольору і типу зображення. Можливості друку включають будь-які масштаби. За допомогою друкарського обладнання можна відтворювати зображення за різними технологіями, такими як трафаретний, офсетний, флексографічний, цифровий та інші. Цифрове обладнання є дорогим, але воно має високу ефективність, продуктивність та можливість друку в невеликих тиражах. Друкарські машини, принтери та верстати дозволяють отримувати одно- або багатокольорові зображення, які можуть мати фотографічну якість та високу роздільну здатність. Вибір друкарського обладнання є важливим, оскільки від його якості залежить якість виготовленої продукції та ефективність виробництва. Варто уникати економії на такому обладнанні. У випадку обмежених коштів можна почати з вживаної техніки. Матеріал може бути надрукований з рулонів або аркушів. Готове зображення може бути нанесене поверхнево або проникати в структуру матеріалу, залежно від способу передачі. Друк може здійснюватися гарячим тисненням з проміжним перенесенням на спеціальну плівку або холодним способом безпосередньо передачею фарби, в залежності від методу друку.

Нова друкарська машина ROLAND 700 EVOLUTION є інноваційною моделлю, яка замінює дві попередні версії - ROLAND 700 HS і ROLAND 700 Direct Drive. Ця остання генерація машини ROLAND 700 побудована з нуля і має стильний та майбутнього вигляд. Вона включає безліч технологічних розробок, спрямованих на надання друкарям неперевершених умов для досягнення ефективності, продуктивності, надійності та високої якості роботи.

Серед цих нововведень можна виділити наступні: оновлений дизайн центрального пульта управління з сенсорним монітором, механізм підйому стапеля самонаклада, що зменшує відходи, гальмівні механізми аркуша на приймально-вивідному пристрої, нова система зволоження, покращені підшипники друкованих та передавальних циліндрів для зниження вібрацій, а також можливість використання комплексного програмного забезпечення для економічного управління циклами очищення кольорових апаратів, що дозволяє зменшити час простою машини. Це призводить до покращення продуктивності та якості друку, одночасно зменшуючи витрати на виробництво.

#### Таблиця 3.1

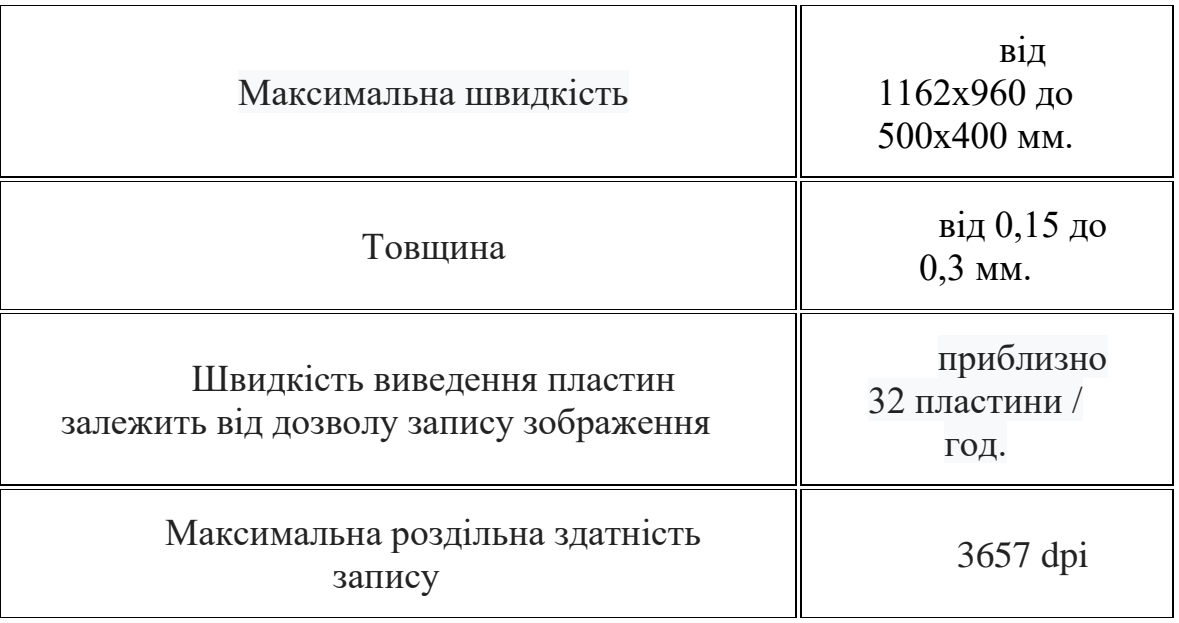

Характеристика ROLAND 700 EVOLUTION

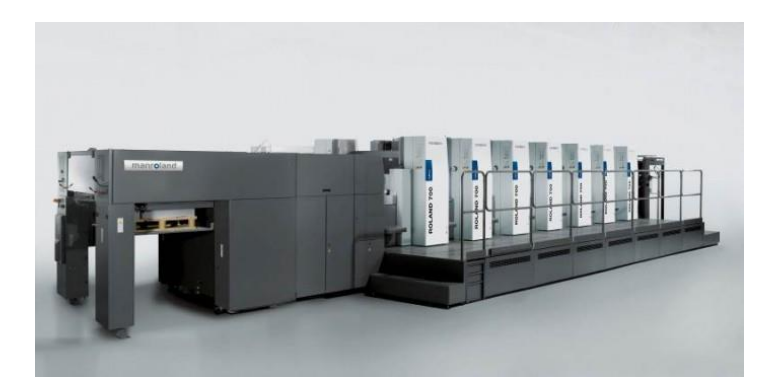

Рис. 3.3. друкарська машина ROLAND 700 EVOLUTION

Післядрукарське обладнання використовується на завершальній стадії друкованого процесу і призначене для підсумкової обробки матеріалу з метою надання естетичного вигляду відбиткам і додаткових елементів. Існує кілька видів післядрукарського обладнання:

Різальні машини: використовуються для розрізання матеріалу і формування готових виробів. Це може бути необхідно як на початковому етапі друку, так і під час післядрукарської обробки матеріалу.

Ламінаційні машини: застосовуються для оформлення обкладинок, важливих документів, календарів тощо. Ламінація додає продукції більшу довговічність і захист від вологи, вигорання та механічних пошкоджень, а також покращує зовнішній вигляд.

Фальцювальні машини: спеціальні апарати, які згинають листи паперу. Вони використовуються при створенні брошур, рекламних проспектів та інших друкарських виробів.

Лакування машини: вони застосовуються для обробки зображення спеціальним лаком, який закріплюється на поверхні. Це покращує довговічність зображення і захищає його від пошкоджень, змивання і вицвітання, а також покращує зовнішній вигляд виробу.

Бігувальні машини: використовуються для підготовки друкованих матеріалів до згину, зокрема для формування упаковок з картону та інших щільних носіїв.

Паперосверлильні машини або перфоратори: призначені для проколювання отворів у матеріалі. Їх подача може бути автоматичною або ручною.

Преси для конгревного тиснення: це обладнання, яке дозволяє нанести об'ємне зображення або напис на матеріал без використання чорнила. Техніка конгревного тиснення може бути звичайною або включати в себе застосування позолоти, срібної фольги.

Брошюратори: призначені для скріплення сторінок матеріалу за допомогою прошивання. Вони використовуються при виготовленні каталогів, брошур і подібних видань, хоча цей метод може бути часомістким при роботі з об'ємними виробами.

Біндери або термоклейові апарати: використовуються для безшовного скріплення сторінок матеріалу. Вони широко застосовуються при створенні каталогів, книг і журналів з багатьма сторінками. Для повноцінного друкарського процесу необхідне використання різальних машин. Вони є невід'ємною частиною обладнання, особливо коли працюють з матеріалами у вигляді рулонів. Без належного обладнання для обробки матеріалу та формування готових виробів не можна побудувати повний друкарський процес. Користування послугами інших компаній для цих операцій може бути незручним, оскільки транспортування віддрукованої продукції може призвести до пошкоджень і втрати якості.

Особливий вид різальних машин - висікальні машини - призначені для вирізання етикеток та фігурних виробів. Вони дозволяють обробити будь-яку надруковану продукцію по контуру.

Успішна робота в галузі поліграфії неможлива без використання всіх трьох типів обладнання - підготовка до друку, друкарське обладнання та післядрукарське обладнання. Щоб задовольнити вимоги замовника і відповідати сучасним стандартам, необхідно проводити повну підготовку до друку, використовувати обладнання відповідного формату і обробляти продукцію на завершальному етапі, щоб надати їй конкурентоспроможний вигляд. Багато обладнання вимагає досвідчених працівників для ефективного використання. Якість друку може бути перевірена за допомогою спеціальних приладів, але найкраще робити це візуально.

Якісне поліграфічне обладнання дозволяє працювати з різними матеріалами, такими як папір, картон, плівка, пластик, тканина і т. д. Також існують спеціалізовані механізми для особливого типу друку, наприклад, для нанесення зображень на латексні повітряні кулі. Професійні фірми повинні придбати обладнання, яке призначене для великих тиражів і може працювати з матеріалами різної щільності.

При придбанні поліграфічного обладнання важливо звернути увагу не лише на рекламу та популярність виробника, але й на якість самої машини та її можливості. Регулярне очищення машин необхідно для їх ефективної роботи та запобігання виробництва браку. У разі потреби в ремонті краще звернутися до досвідчених техніків.

Деякі моделі обладнання, наприклад, дротошвейні машини SBG, можуть мати до п'яти дротошвейних головок, точність різу 0,2 мм та клейову секцію для приклеювання корінця під шкіру. Вони можуть обслуговуватися лише одним оператором, а продукція може подаватися вручну або з конвеєра ЦПМ. Деякі моделі також мають спеціальні механізми для збільшення точності різу до 0,1 мм і можуть працювати з різними матеріалами (до 25 кольорів і фактур).

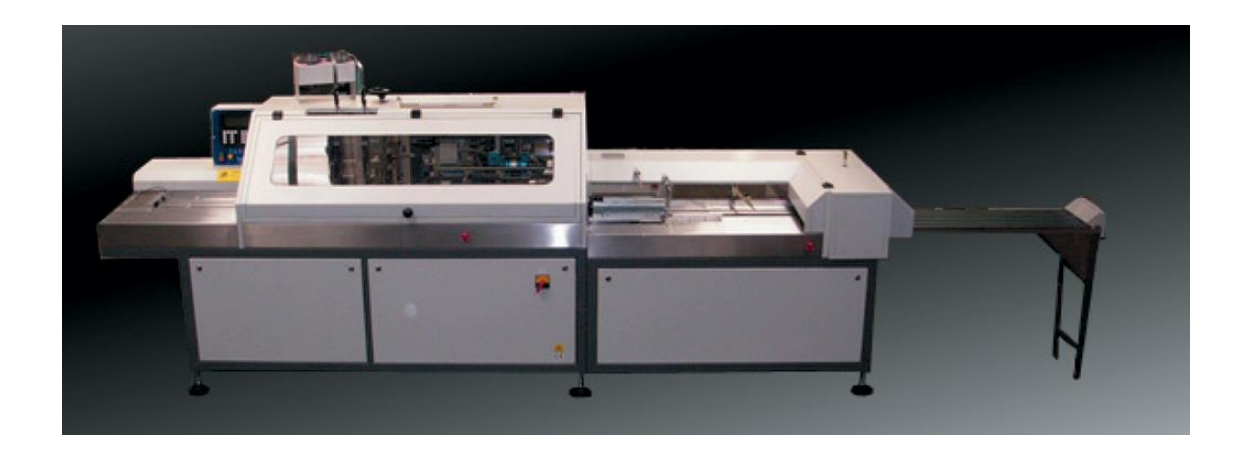

Рис. 3.4. післядрукарська машина SBG

Таблиця 3.2

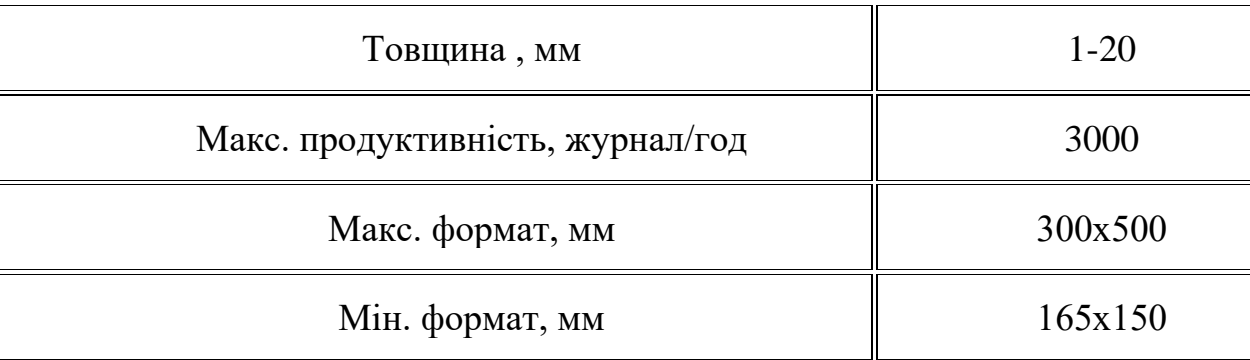

## Характеристика післядрукарська машина SBG

#### **3.3 Післядрукарська обробка**

Післядрукарська обробка, також відома як постпрес, є додатковим процесом о-бробки готової друкованої продукції, спрямованим на покращення її зовнішнього вигляду і загальної якості. Цей процес надає кінцевому виробу привабливий і якісний вигляд. Післядрукарська обробка особливо важлива в рекламній сфері, де привабливий зовнішній вигляд є ключовим фактором для зацікавлення клієнтів.

**Ламінація або ламінування** - це процес нанесення захисного шару плівки на готову друковану продукцію, який захищає її від пошкоджень, вологи та бруду. Це покриття забезпечує виробу високу міцність і тривалість. Є різні типи ламінації, включаючи матову і глянцеву, які надають продукції різні ефекти і вигляд.

**Висічка, або вирубка**, є процесом обрізання друкованої продукції за певним шаблоном, щоб пізніше скласти її наступним етапом. Цей метод дозволяє створювати вироби складної форми і виконується за допомогою спеціального тигельного преса. Він також включає виконання біговки - нанесення прямокутних поглиблень на картоні, які дозволяють легко згинати готову продукцію вздовж цих контурів.

**Біговка** виконується за допомогою спеціальних тупих ножів, які не розрізають матеріал до кінця, а лише ущільнюють його в необхідних місцях.

**Брошюровка**, також відома як палітурка, є технологічним процесом з'єднання віддрукованих листів, який використовується для створення книг, буклетів, журналів тощо. Цей процес здійснюється шляхом скріплення листів разом за допомогою металевих скріпок, пружин або клею.

#### **3.4 Програмне забезпечення для випуску поліграфічної продукції**

*Microsoft Word* є одним з найпопулярніших текстових процесорів, оскільки він має багато позитивних якостей. Серед цих якостей можна виділити його універсальність, потужність та різноманітність інструментів. Крім того, він легко інтегрується з іншими програмами, такими як Excel і Access. Це призвело до того, що Microsoft Word став стандартом для багатьох користувачів і встановлений на багатьох комп'ютерах.

*Microsoft Word* має широкий спектр функцій інтерфейсу та можливостей. Основною метою його використання є створення документів з належним оформленням. Текстовий процесор дозволяє організовувати введення та редагування тексту за допомогою клавіатури і зберігати його в пам'яті. Він також надає можливість форматування тексту, зміни його параметрів, опрацювання декількох документів одночасно, попереднього перегляду перед друком і друкування документів.

Крім того, Microsoft Word надає засоби для перевірки правопису, використання графічних зображень і таблиць у тексті, а також використання макросів у документах. Всі ці функції роблять його потужним інструментом для створення, оформлення та опрацювання документів.

*Adobe InDesign* є одним з основних програмних продуктів компанії Adobe Systems. Його основне призначення полягає у дизайні та верстці документів різного типу для видавничої справи. InDesign є наступником і прямим спадкоємцем функцій програми Adobe PageMaker. Ця програма призначена перш за все для професійних дизайнерів і верстальників, незалежно від того, чи працюють вони в студії, чи самостійно. За допомогою Adobe InDesign можна верстати різноманітні видання, будь то періодичні журнали або книги.

Крім друку, InDesign дозволяє експортувати готові документи в популярний формат PDF та інші формати, зберігаючи всю оригінальну оформлення та унікальні дизайнерські рішення. Ця програма стала першою, що поєднала багато видавничих функцій в одному місці. Крім того, InDesign інтегрується з іншими продуктами Adobe, такими як Photoshop, Illustrator і Acrobat, і дозволяє використовувати шрифти Unicode для оформлення, що включає тисячі символів.

У складі InDesign також є сучасні функції прозорості та візуальних спецефектів, створення стилів верстки та використання шрифтів OpenType. Крім того, вона має оптичне вирівнювання макету та підтримку крос-платформеного скриптування для електронних документів.

У останній версії *Adobe InDesign* додані нові функції, такі як доступ до серверів Adobe для публікації матеріалів, призначених для планшетів, палітра статей для управління документом без зміни макету, можливість додавати звукові та відеозаписи до електронних документів і багато іншого.

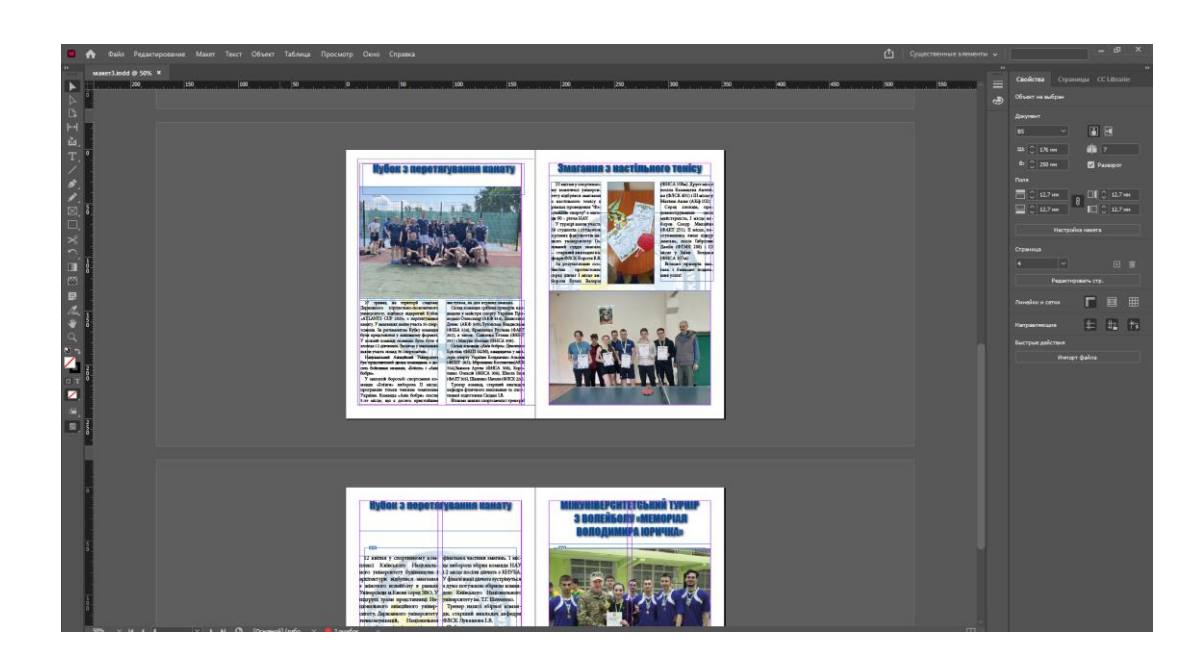

Рис. 3.5. – Програма верстки "*Adobe InDesign*"

**QuarkXPress**, подібно до PageMaker, є потужною системою комп'ютерної верстки. За допомогою нього можна створювати макети будь-якого рівня складності, використовуючи текстовий і графічний матеріал. Проте QuarkXPress частіше використовується для підготовки високоякісних повнокольорових видань з багатими ілюстраціями та складною версткою.

У відміну від Adobe, яка є великою корпорацією, Quark є приватною фірмою і постійно слідкує за новими технологіями свого конкурента. *Quark* є розробником таких продуктів, як *Photoshop, Illustrator, GoLive, InDesign, FrameMaker, After Effects, PostScript*, а також різних шрифтів. Усі ці додатки мають багато спільного і розробляються однією командою програмістів, що сприяє сумісності та дозволяє користувачам легко адаптуватися до нових продуктів.

Незважаючи на це, *QuarkXPress* залишається лідером у галузі підготовки складних документів для друку, і має високу популярність. Багато великих видавництв і організацій використовують QuarkXPress.

На робочому столі QuarkXPress розташовані основні палітри:

− Палітра Інструментів, яка містить необхідні інструменти для малювання та редагування.

− Палітра Розміщення документа, що використовується для переходу між сторінками публікації та керування шаблонами.

− Палітра Стилі Аркушів, яка служить для управління стилями публікації.

− Палітра Вимірів, яка призначена для форматування тексту та виконання різних операцій з об'єктами, таких як масштабування, позиціонування та обертання.

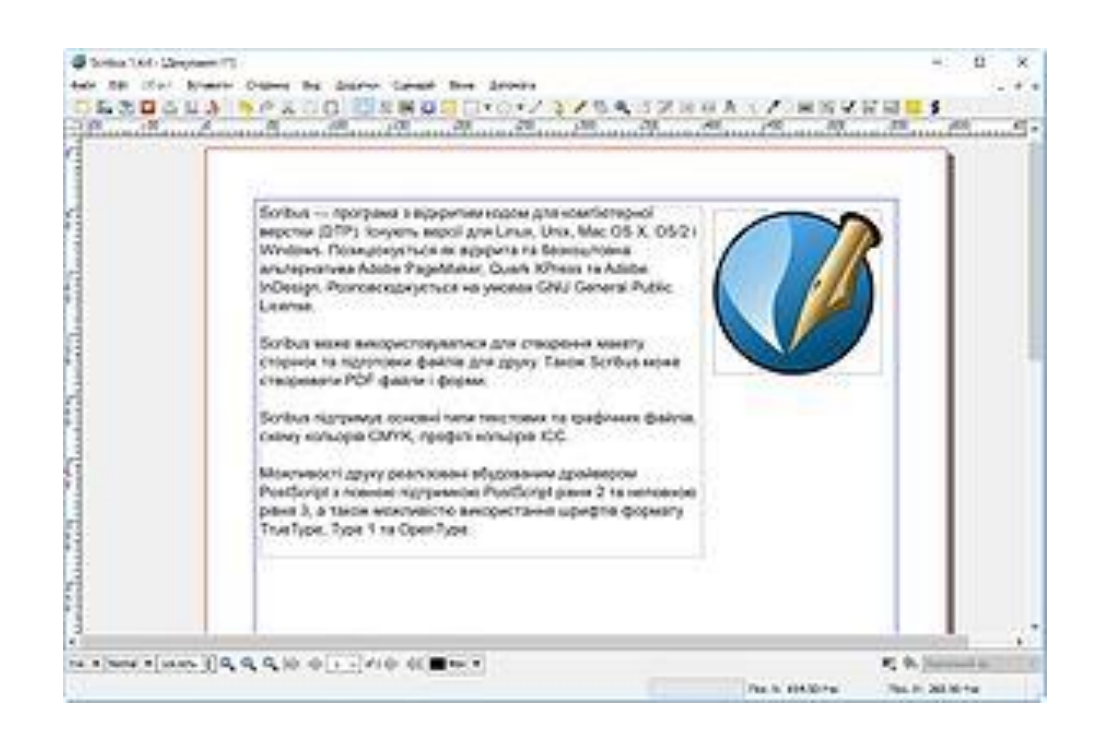

Рис. 3.6. Програма верстки "*Quarkxpress*"

*Adobe Photoshop* є графічним редактором, розробленим і поширюваним компанією Adobe Systems. Він є лідером на ринку комерційних засобів редагування растрових зображень і є найвідомішим продуктом Adobe. Зазвичай його називають просто "Photoshop" або "Фотошоп". В даний час Photoshop доступний на платформах *Mac OS X/Mac OS і Microsoft Windows*. Ранні версії редактора також підтримували *SGI IRIX*, але підтримка цієї платформи була припинена з третьої версії. З версії CS і CS6 також можливий запуск Photoshop під Linux за допомогою альтернативи *Windows API - Wine*.

Основні інструменти редагування в Photoshop дозволяють змінювати тон, насиченість, обрізати зображення, застосовувати фотофільтри та виправляти перспективу. *Photoshop* підтримує шари, які є прозорими областями зображення, на яких можна розміщувати елементи фотомонтажу, текст, геометричні фігури. Програма також містить інструменти для роботи з текстом і простими фігурами, малювання робочих контурів, задання стилів оформлення для тексту і фігур. Для виділення окремих частин зображення доступні різні типи виділення, включаючи фігурне виділення, виділення за допомогою малювання, виділення за діапазоном кольорів та інші. У Photoshop також є різноманітні фільтри для деформації та стилізації зображень, такі як фільтри розмиття і імітації художніх технік. Програма також має інструменти для цифрового малювання, включаючи різні типи пензлів, які можна змінювати за розміром, кутом нахилу та кольором. Photoshop підтримує встановлення сторонніх пензлів, стилів, шрифтів та палітр.

Хоча спочатку *Photoshop* був розроблений як редактор зображень для поліграфії, він широко використовується і в веб-дизайні. У попередніх версіях програми була включена окрема програма під назвою *Adobe ImageReady*, яка використовувалась для веб-дизайну. Однак з версії *CS3 ImageReady* було інтегровано в Photoshop, а компанія також включила програму Adobe Fireworks до своєї лінійки продуктів після придбання компанії Macromedia.

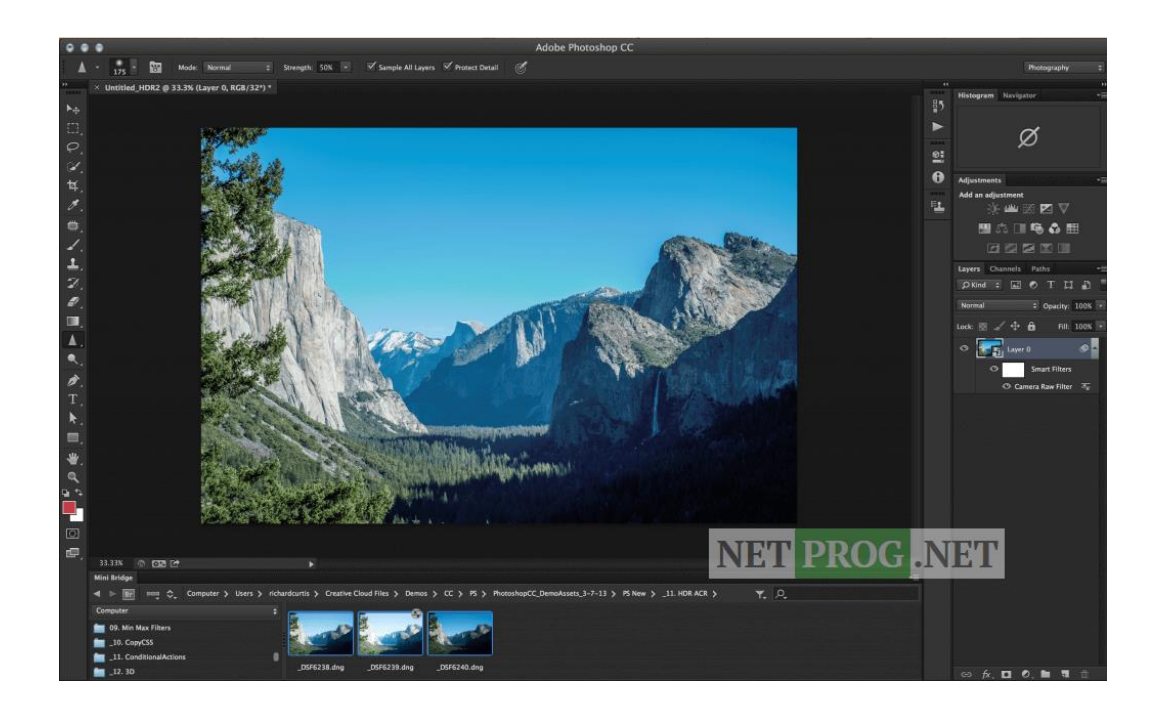

Рис. 3.7. Програма обробки фотографій " *adobe photoshop*"

*ACDSee* - це програма для перегляду та організації зображень, розроблена компанією ACD Systems. Вона доступна для Microsoft Windows і Mac OS X. Програма містить різноманітні інструменти для обробки зображень, включаючи пакетну обробку.

В останніх версіях ACDSee існують два режими перегляду. У швидкому режимі доступні лише інструменти для повороту та зміни масштабу зображення, тоді як в повному режимі завантажуються всі інструменти для обробки.

Деякі особливості ACDSee включають прискорений пошук зображень за допомогою Quick Search Bar, швидкий перегляд RAW зображень та розширену підтримку RAW форматів від різних цифрових камер. Програма також надає потужні інструменти для обробки RAW зображень, що дозволяють користувачеві контролювати баланс білого, виправляти дефекти, настроювати різкість та інші параметри.

ACDSee також підтримує управління кольором для ICC і ICM колірних профілів, а також має можливість візуального маркування зображень для швидкого сортування і вибору фотографій. Інші функції включають редагування наборів з тисяч фотографій, підтримку IPTC для взаємодії з PhotoShop Captions, накладання водяних знаків на фотографії, інструменти для затінення/виділення, створення HTML-альбомів і налаштовуваний браузер.

Останніми часами також з'явилася версія *ACDSee Pro* для *Mac OS X*, а також користувачам ліцензійної *ACDSee Pro* надається безкоштовний доступ до онлайнсховища фотографій *ACDSee* online.

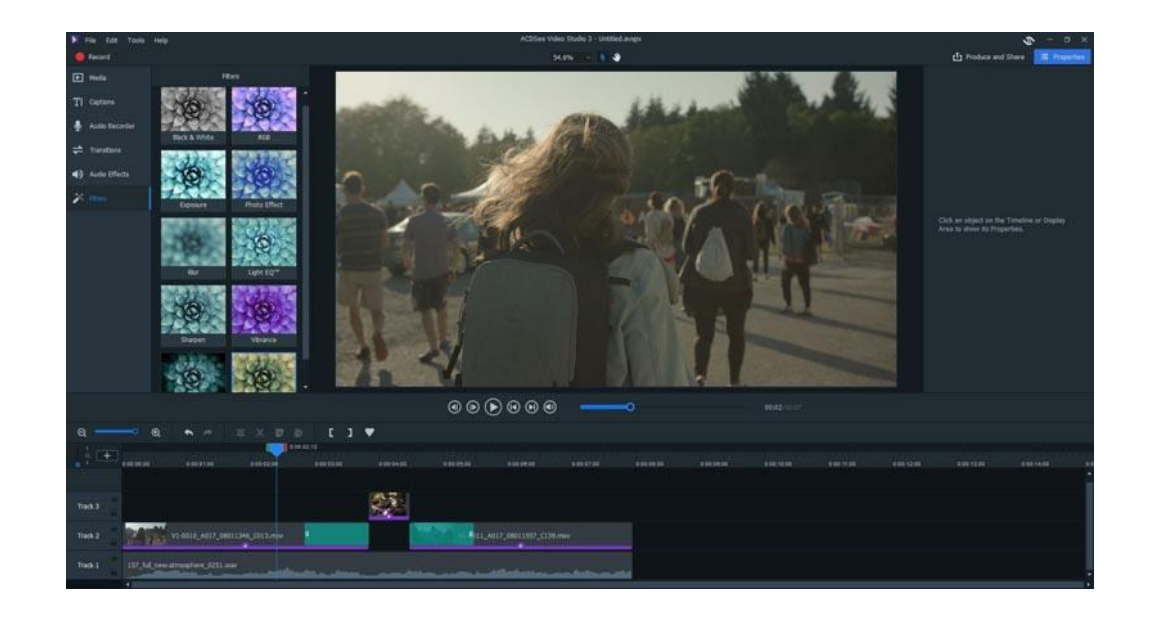

Рис. 3.8. Програма обробки фотографій " *ACDSee* "

**Scribus** - це безкоштовна і відкрита програма для десктопного видавництва (DTP), яка надає можливості створення професійно виглядаючих документів, таких як брошури, журнали, книги, листівки та інші видання. Розроблена на базі відкритих стандартів, Scribus є потужним інструментом для тих, хто потребує точного керування дизайном та версткою.

Основні особливості програми Scribus включають:

Редактор макетів: Scribus дозволяє використовувати векторні графічні об'єкти, імпортувати зображення, маніпулювати текстом та створювати складні макети з високою точністю.

Управління кольорами: програма підтримує кольорові профілі ICC, дозволяючи точно калібрувати кольори та забезпечувати їхню точність при друку.

Стилі та автоматизація: Scribus дозволяє створювати стилі для тексту, об'єктів та макетів, що дозволяє швидко і легко змінювати вигляд документу та забезпечувати єдність дизайну.

Підтримка різних форматів: програма здатна працювати з різними форматами файлів, включаючи *PDF, EPS, SVG*, а також імпортувати файли з програм *Adobe InDesign та QuarkXPress*.

Перевірка орфографії: Scribus має вбудовану функцію перевірки орфографії, що допомагає виявляти та виправляти помилки у тексті.

Розширені можливості друку: програма надає детальні налаштування для друку, включаючи обрізку, розмітку сторінок, керування кольорами, підготовку до друку на різних типах принтерів та інше.

Завдяки своїм функціям та можливостям, *Scribus* є цінним інструментом для професіоналів у сфері десктопного видавництва, дизайнерів та всіх, хто потребує створення якісних друкованих матеріалів.

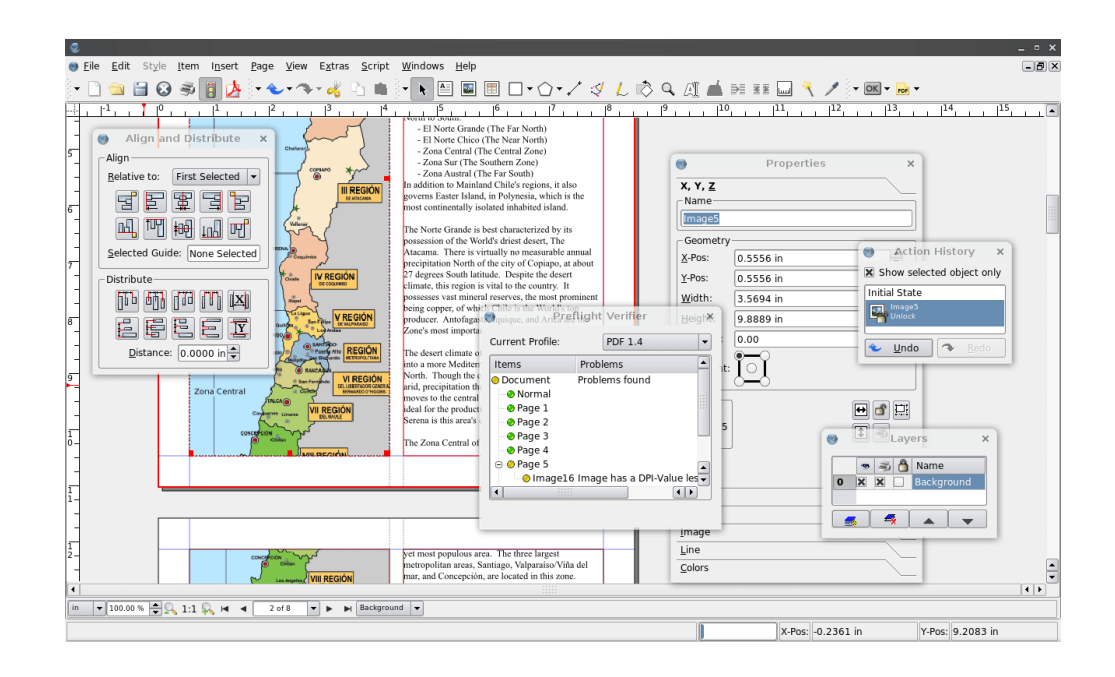

Рис. 3.9. Програма обробки фотографій "*Scribus* "

*CorelDRAW* - це векторний графічний редактор та програмний пакет для дизайну, що розробляється компанією *Corel Corporation*. Він широко використовується професіоналами графічного дизайну, ілюстраторами, художниками та іншими фахівцями в галузі візуального мистецтва. *CorelDRAW* пропонує багато інструментів і функцій для творчості та редагування графіки.

Особливості програми *CorelDRAW*:

Векторний дизайн: CorelDRAW базується на векторних об'єктах, що дозволяє створювати масштабовані зображення без втрати якості. Вектори дозволяють точно контролювати форму, розмір, кольори та інші аспекти елементів дизайну.

Творчий інструментарій: Програма надає широкий спектр інструментів для малювання, редагування та маніпулювання об'єктами. Включаючи пензлі, криві, форми, текстовий редактор та інші інструменти, які допомагають втілити креативні ідеї в реальність.

Редагування фотографій: *CorelDRAW* має вбудовані інструменти для редагування фотографій, включаючи корекцію кольору, ретушування, роздільність, зміну розміру та інші функції. Це дозволяє професіоналам графічного дизайну працювати з фотографіями без необхідності використовувати додаткові програми.

Інтеграція з іншими програмами: *CorelDRAW* підтримує імпорт та експорт файлів у різних форматах, включаючи *AI, PSD, PDF, JPEG* та багато інших. Це дозволяє легко обмінюватися робочими файлами з іншими програмами дизайну та графіки.

Типографія та макетування: *CorelDRAW* має потужні інструменти для роботи з текстом, включаючи широкий вибір шрифтів, налаштування кернінгу, відступів, вирівнювання та інших параметрів. Він також надає можливості для створення складних макетів та документів з багаторівневими шарами.

Професійні інструменти для друкованої продукції*: CorelDRAW* має інструменти для створення рекламних матеріалів, брошур, логотипів, наліпок та інших друкованих продуктів. Він дозволяє налаштовувати параметри друку, кольорові простори, вирізання та багато інших деталей для досягнення професійних результатів.

*CorelDRAW* є потужним інструментом для створення графіки та дизайну, і його широкий функціонал задовольняє потреби як початківців, так і досвідчених професіоналів. Завдяки своїй користувальницькій дружній інтерфейсу та багатому набору функцій, *CorelDRAW* є популярним вибором серед дизайнерів у всьому світі.

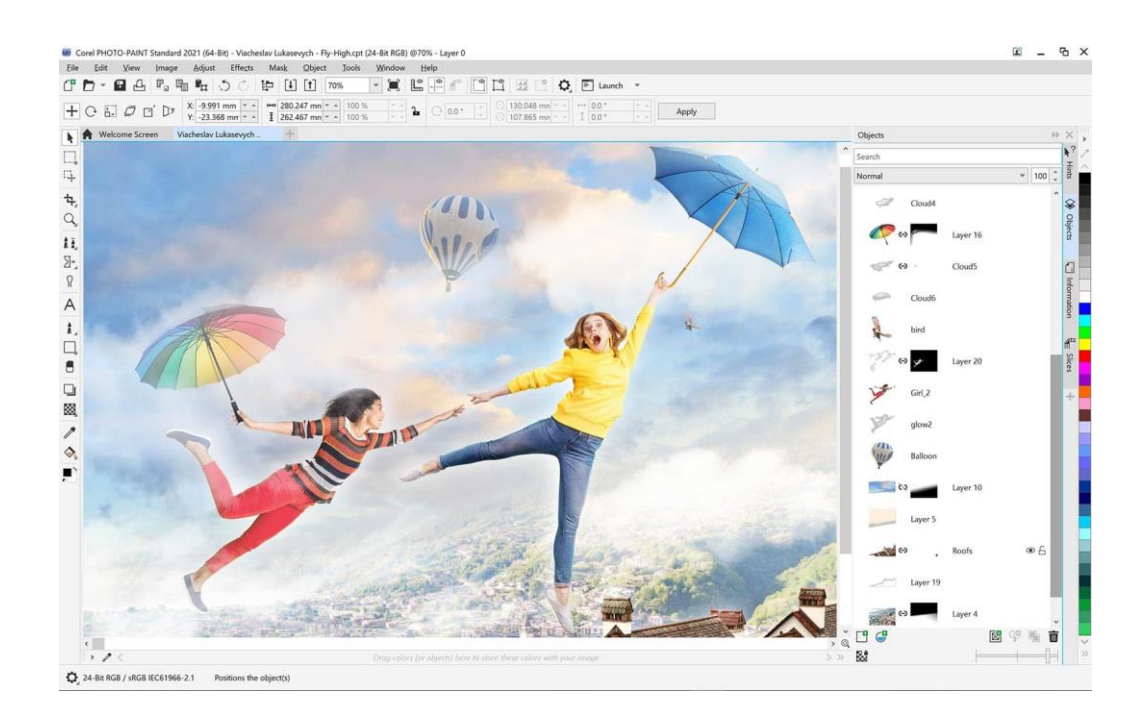

Рис. 3.10. Програма обробки фотографій "*CorelDRAW* "

*GIMP (GNU Image Manipulation Program)* - це безкоштовна і відкрита програма для редагування та обробки зображень. Розробляється командою волонтерів і доступна для різних операційних систем, таких як *Windows*, *macOS та Linux. GIMP* надає потужні функції та інструменти, які дозволяють користувачам створювати, редагувати та покращувати зображення.

### Особливості програми *GIMP:*

Редагування зображень*: GIMP* пропонує широкий спектр інструментів для редагування зображень, включаючи виправлення кольору, корекцію експозиції, видалення елементів, застосування фільтрів та ефектів, малювання, клонування та багато іншого. Це дозволяє виправляти помилки, вдосконалювати деталі та створювати вражаючі зображення.

Робота з шарами: *GIMP* підтримує роботу з багаторівневими шарами, що дозволяє створювати складні композиції з різних елементів. Користувачі можуть додавати, видаляти, змінювати порядок та налаштовувати параметри шарів для досягнення бажаного ефекту.

Векторна графіка: *GIMP* також має можливості векторного малювання. Користувачі можуть створювати векторні об'єкти, такі як форми, шляхи, текстові елементи, що дозволяє створювати графічні проекти з високою роздільною здатністю та масштабованістью без втрати якості.

Розширення та плагіни: *GIMP* підтримує розширення та плагіни, що дозволяють користувачам розширювати функціонал програми. Багато спільноти розробників створюють різноманітні додаткові інструменти та фільтри, які можна легко інтегрувати в GIMP.

Робота з різними форматами файлів: GIMP підтримує широкий спектр форматів зображень, включаючи *JPEG, PNG, GIF, TIFF, PSD* та багато інших. Це дозволяє користувачам працювати з файлами у форматі, який найкраще підходить для їх потреб.

*GIMP* - це потужний інструмент для редагування та обробки зображень, який надає можливості, подібні до комерційних програм. Він є популярним вибором серед фотографів, художників та інших професіоналів графічного дизайну, а також доступний для всіх, хто бажає працювати зі зображеннями на своєму комп'ютері.

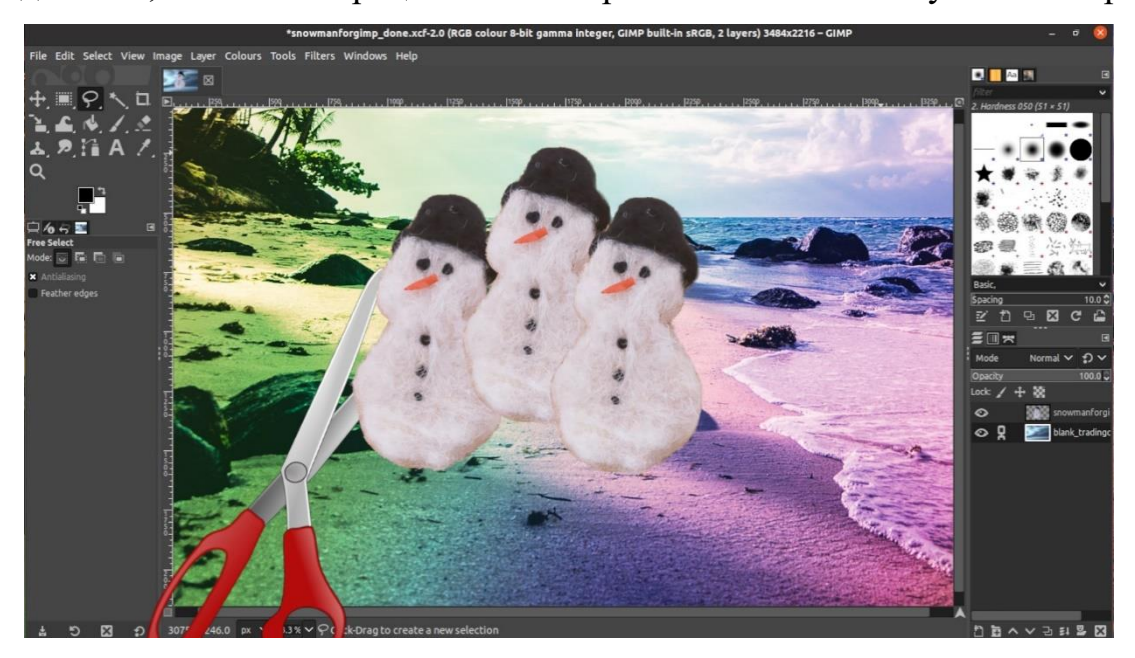

Рис. 3.11. Програма обробки фотографій "*Gimp* "

# --**Розділ 4 Програмне забезпечення**

#### **4.1. Програмне забезпечення для обробки текстових матеріалів**

Adobe InDesign є програмою, призначеною для створення макетів друкованих та цифрових матеріалів. Ця програма дозволяє працювати з різними видами поліграфії, які друкуються на різних матеріалах, таких як папір, пластик, вінілові банери, а також створювати цифрові матеріали для Інтернету та мобільних додатків.

Adobe InDesign  $\epsilon$  потужним інструментом для роботи з текстами та шрифтами, що робить його ідеальним для створення журналів, книг, листівок та інших друкованих матеріалів, які передають інформаційні повідомлення.

Індизайн має інтуїтивно зрозумілий механізм роботи з макетами, дозволяючи налаштувати їх розміри та компонувати елементи. Наприклад, для журналу можна встановити кількість колонок, їх розміри та відступи. У вікні "Сторінки" зручно перемикатися між сторінками та керувати ними, переміщуючи їх або замінюючи. Якщо ви створюєте багатосторінкове видання, ви можете використовувати шаблони сторінок, щоб зекономити час.

# **4.2. Програмне забезпечення для обробки ілюстративного матеріалу**

Adobe Photoshop — це програмне забезпечення для редагування фотографій і растрового графічного дизайну, яке дозволяє користувачам створювати, редагувати та керувати різноманітною графікою, а також цифровим мистецтвом. Він також дозволяє створювати та редагувати растрові зображення з кількома шарами та імпортувати зображення в різні формати файлів. Photoshop розроблено компанією Adobe Systems як для Windows, так і для MacOS.

#### **Розділ 5**

#### **Практична реалізація**

#### 5.1 **Розробка концепції**

Розробка концепції спортивної брошури включає кілька етапів:

1. Визначення цільової аудиторії. Важливо знати, для кого буде створена брошура, щоб підібрати відповідний стиль, тон та контент.

2. Вибір тематики. Спортивна брошура може бути присвячена різним видам спорту, різним турнірам або змаганням, спортивному обладнанню, здоровому способу життя тощо.

3. Створення структури та контенту. Брошура повинна мати чітку структуру, яка допоможе читачам швидко знайти необхідну інформацію. Контент брошури може складатися зі статей, фотографій, інтерв'ю, статистики, порад, розкладів змагань, спортивної термінології тощо.

4. Дизайн. Важливо вибрати відповідний дизайн, який буде відображати тематику та стиль брошури. Дизайн може містити різні графічні елементи, кольорові схеми, шрифти, фотографії тощо.

Макет має розмір В5 (177  $\times$  250).

Аркуш B5 має розмір 176 мм на 250 мм (або 6.93 дюйма на 9.84 дюйма). Це на 1 розмір менше, ніж аркуш A4 і на 1 розмір більше, ніж аркуш B6. Аркуш B5 є досить популярним розміром паперу в Японії, а також використовується в інших країнах для друку брошур, буклетів, меню та інших документів.

На обкладинці був використаний шрифт Franklin Gothic Heavy 44 пт. Заголовки мають шрифт Myriad Pro з кеглем 29 пт. Основний текст має шрифт Minion Pro з кеглем 12 пт.

Franklin Gothic є одним з найвідоміших і використовуваних шрифтів у світі. Він був розроблений майстрами механічного набору Моррісом Фултоном Бентоном та Томасом Карвендером в 1902 році для типографської фірми American Type Founders (ATF). Цей готичний гротескний шрифт отримав свою назву на честь знаменитого американського політика та вченого Бенджаміна Франкліна.

Franklin Gothic відзначається своєю сильною, стрункою та впевненою конструкцією. Він має характерні чіткі прямі лінії, кутоваті форми та високий рівень читабельності. Шрифт використовується в широкому спектрі дизайну, включаючи друковані матеріали, логотипи, упаковку, рекламу та веб-дизайн.

Один з варіантів Franklin Gothic, відомий як Franklin Gothic Medium, є найпопулярнішим. Цей середній шрифт має рівновагу між жорсткістю та легкістю, що робить його універсальним і привабливим для багатьох проектів. Крім того, у сімействі Franklin Gothic також є інші стильові варіанти, включаючи товсті, курсивні та легкі версії, що розширюють його можливості в дизайні.

Franklin Gothic відомий своєю сучасною та елегантною атмосферою, що відповідає багатьом проектам. Він додає силу, рішучість і професіоналізм до тексту, залежно від способу його використання. Цей шрифт залишається популярним протягом багатьох десятиліть завдяки своїй виразності та універсальності в дизайні.

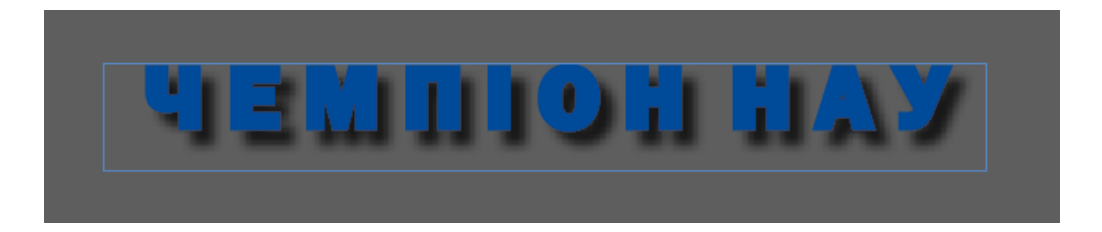

Рис. 5.1. Шрифт Franklin Gothic Heavy

Шрифт Myriad Pro є сучасним та універсальним гуманістичним шрифтом, розробленим компанією Adobe Systems. Він був представлений у 1992 році і здобув широку популярність як один з основних шрифтів у програмах Adobe, таких як Adobe Illustrator, Adobe Photoshop та Adobe InDesign.

Myriad Pro володіє чистим, привабливим і сучасним виглядом. Він поєднує в собі елементи традиційного гуманістичного шрифту з сучасними дизайнерськими елементами. Шрифт має гармонійні пропорції, округлі лінії та рівні стебла літер, що надає йому збалансований та читабельний вигляд.

Myriad Pro має широкий спектр граматичних ваг, включаючи товсті, напівжирні, нормальні, напівлегкі та легкі версії. Це дає дизайнерам багато можливостей для створення різних ефектів та акцентів в тексті.

Цей шрифт ідеально підходить для різних проектів, включаючи друковані матеріали, логотипи, веб-дизайн та екранну графіку. Його чистота та читабельність роблять його особливо корисним для довгих текстових блоків, розділів або заголовків.

Myriad Pro також відомий своєю гнучкістю та здатністю працювати у різних контекстах. Він може виразно передавати брендовий стиль та професіоналізм у корпоративному дизайні, а також використовуватись для створення сучасних та стильних графічних елементів.

Загалом, Myriad Pro є високоякісним шрифтом з широким спектром застосувань, який поєднує сучасний дизайн з читабельністю та гнучкістю, роблячи його популярним в сучасному графічному дизайні.

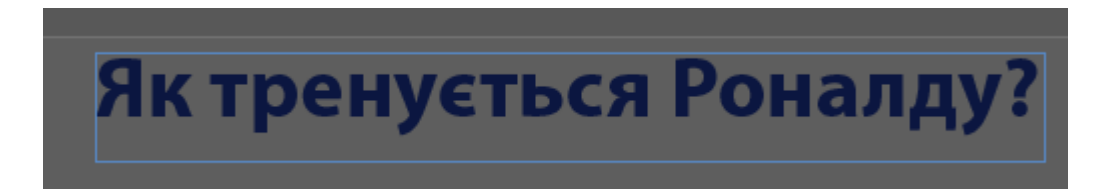

Рис. 5.2. Шрифт Myriad Pro

Шрифт Minion Pro є класичним шрифтом серіфного типу, розробленим компанією Adobe Systems. Він був представлений у 1990 році та став одним з найпопулярніших шрифтів для друку та веб-дизайну.

Minion Pro відзначається своїм елегантним та стильним виглядом. Він має добре визначені серифи, що надають йому класичного характеру. Шрифт відрізняється гармонійними пропорціями, чистими лініями та виразними деталями, що додають йому вишуканості та легкості в сприйнятті.

Minion Pro доступний у різних граматичних вагах, включаючи товсті, напівжирні, нормальні, напівлегкі та легкі. Це дає дизайнерам багато можливостей для створення різних стилів та акцентів в тексті. Він також має варіанти з курсивом та капителью, що дозволяє створювати варіації інтонації та налаштовувати вигляд тексту під потреби проекту.

Minion Pro відмінно підходить для довгих текстів, особливо у друку, книгах та журналах. Його висока читабельність робить його ідеальним вибором для довідкової літератури, наукових текстів та академічних праць. Він також підходить для заголовків, підзаголовків та декоративних елементів, де він може надати тексту вишуканості та статусу.

Шрифт Minion Pro відомий своєю універсальністю та використовується в різних галузях дизайну, включаючи рекламу, брендування, пакування та вебдизайн. Його класичний стиль і вишуканий вигляд роблять його популярним серед дизайнерів, які прагнуть створити елегантні та професійні проекти.

> 27 травня, на території стадіону Державного торгівельно-економічного **VHIBeDCMTeTV**, **BIJIOVBCA** BIJIKDMTHH KVOOK «ATLANTS CUP 2023» з перетягування канату. У змаганнях взяли участь 35 спортсменів. За регламентом Кубку команди були представлені у змішаному форматі. У кожній команді повинно було бути 4 хлопця і 2 дівчинки. Загалом у змаганнях взяли участь понад 36 спортсменів.

Національний Авіаційний Університет був представлений двома командами, з досить бойовими назвами. «Боїнги» і «Авіа бобри».

У запеклій боротьбі спортсмени команди «Боїнги» виборола II місце, програвши тільки чинним чемпіонам України. Команда «Авіа бобри» посіла 5-те місце, що є досить пристойним виступом, як для перших змагань. Склад команди срібних призерів: кандидати у майстри спорту України Приходько Олександр (АКФ 414), Денисенно Денис (АКФ 503), Луговська Владислава (ФЕБА 524), Ярмоленко Руслана (ФАЕТ 262), а також Савінова Тетяна (ФКНТ 251) і Макуха 1богдан (ФНСА 308).

Склад команди «Авіа бобри»: Демченно Крістіна (ФКПІ 142М), кандидатка у майстри спорту України Богданенко Альона (ФЕБІТ 205), Мірошник Костянтин(АК<sup>Ъ</sup> 314), Зіньков Артем (ФНСА 308), Корфтенко Олексій (ФНСА 308), Шпота Ілля (ФАЕТ 305), Шапенко Наталя (ФЛСК 226).

Тренер команд, старший викладач кафедри фізичного виховання та спортивної підготовки Скідан І.В.

Вітаємо наших спортсменів і тренера!

Рис. 5.3. Шрифт Minion Pro

# **5.2 Верстка макету**

Верстка брошури робилось за допомогою програми Adobe Indesign. Для цього створюєм макет формат B5 (177 × 250).

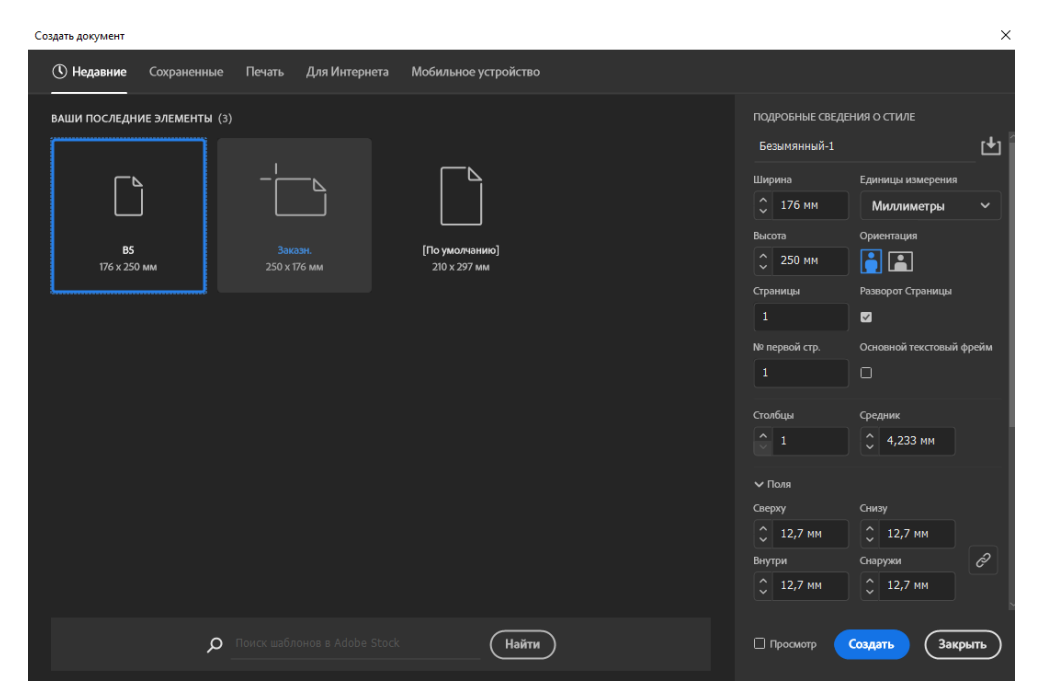

Рис.5.4. Формат брошури

Після чого створюєм обкладинку.

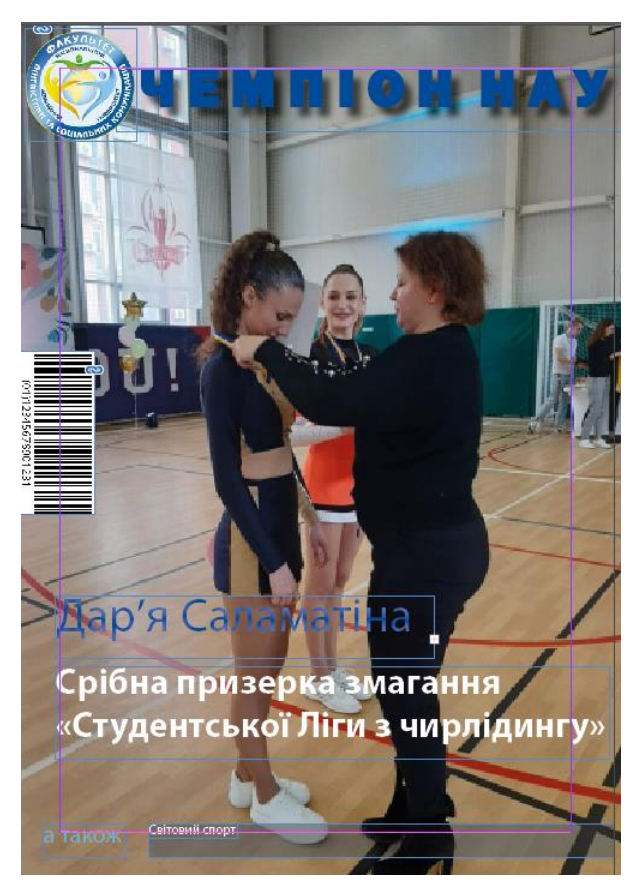

Рис. 5.5 Створення обкладинки

Створення сторінок: Створюєм заголовки, додаєм основний текст та зображення. Заголовок має шрифт Impact з кеглем 29 пт синього кольору. Основний текст був створений шрифтом Minion Pro з кеглем 13 пт. Зображення були оброблені завдяки Adobe Photoshop. Завдяки Adobe Photoshop змінили розмір картинок без втрат якості. До логотипу було використано непрозорість.

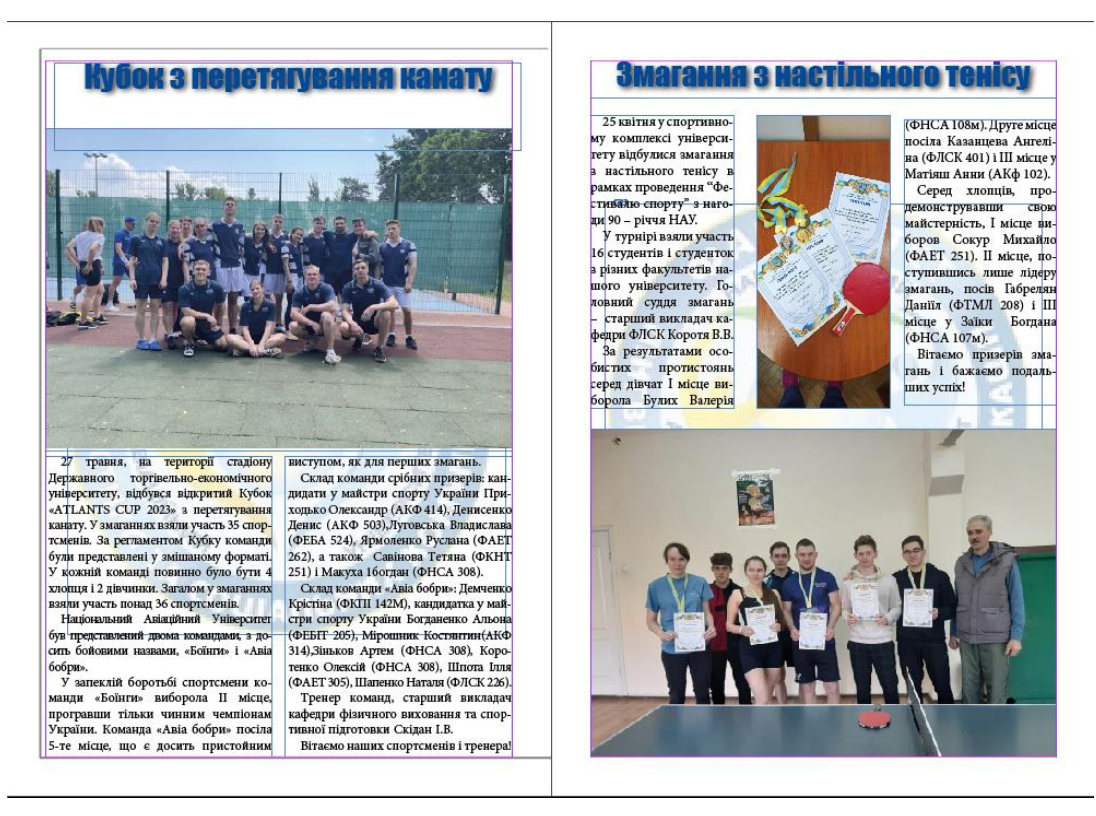

Рис. 5.6. Макет 2-ої сторінки видання

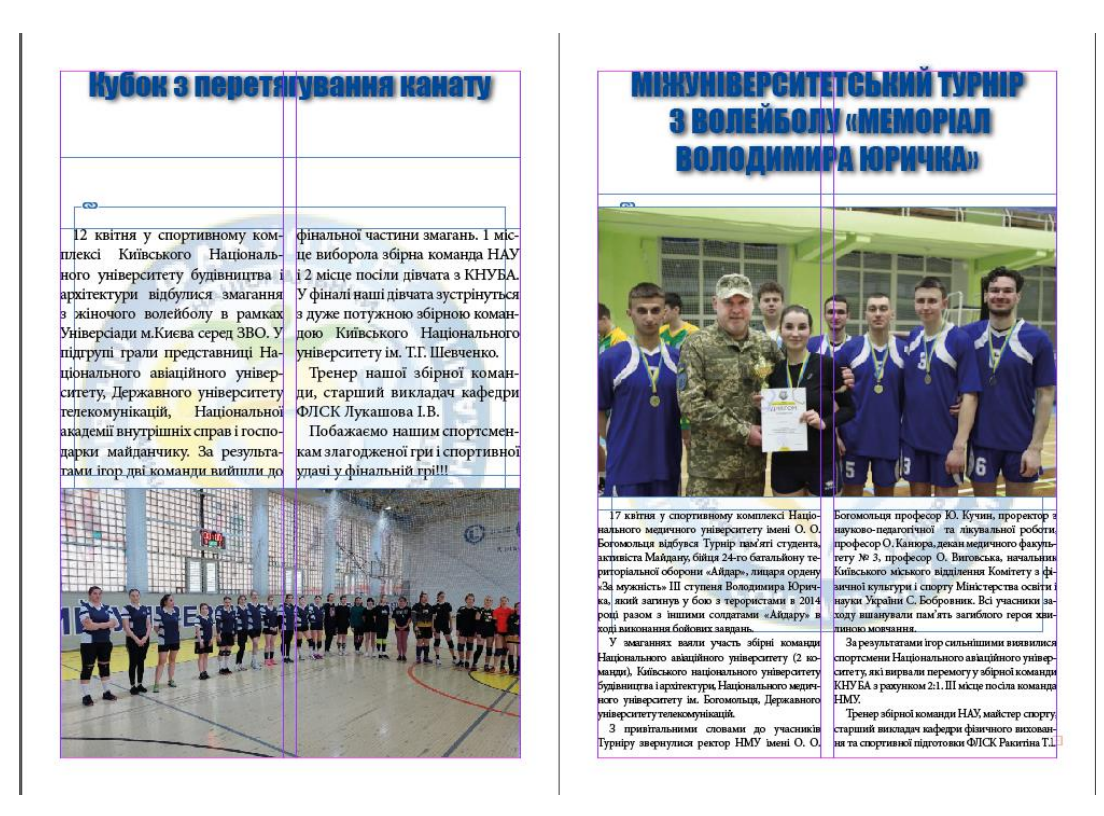

Рис. 5.7. Макет 3-ої сторінки видання

#### **Висновки**

У результаті проведення дослідження та аналізу було виявлено, що створення спортивного журналу "Чемпіон НАУ" є актуальною та перспективною ідеєю. Спорт має великий вплив на наше суспільство, особливо серед студентів та викладачів університету, і відповідний журнал може стати важливим джерелом спортивної інформації та розваг для цієї аудиторії.

Аналіз спортивних журналів на ринку та успішних прикладів спортивних видань показав, що важливими факторами успіху є якісний контент, привабливий дизайн та відповідність потребам цільової аудиторії. Це дозволяє залучати читачів, зберігати їх інтерес та вірність до видання.

Визначення цільової аудиторії та розуміння її потреб та очікувань є ключовим кроком у створенні успішного журналу. Аналіз цільової аудиторії "Чемпіон НАУ" показав, що студенти та викладачі університету зацікавлені в спортивній інформації, новинах про спортивні досягнення університету та здоровому способі життя.

Вибір друкарні та контроль якості друку є важливими етапами підготовки журналу до розповсюдження. Необхідно забезпечити високу якість друку, точне відтворення кольорів та використання якісних матеріалів, щоб забезпечити задоволення читачів та позитивне сприйняття журналу.

Аналіз ефективності макету та реакції цільової аудиторії на журнал "Чемпіон НАУ" є важливим етапом після запуску видання. За допомогою опитувань, фокус-груп та відгуків читачів можна отримати цінну інформацію про їхнє задоволення, вподобання та пропозиції щодо поліпшення журналу. Це дозволить вдосконалити контент, дизайн та загальний досвід читачів.

В цілому, створення спортивного журналу "Чемпіон НАУ" вимагає систематичного підходу, ретельного аналізу та врахування потреб цільової аудиторії. Правильний вибір тематики, стильової спрямованості, дизайну та контроль якості друку допоможуть створити успішний та привабливий журнал.

# **СПИСОК БІБЛІОГРАФІЧНИХ ПОСИЛАНЬ ВИКОРИСТАНИХ ДЖЕРЕЛ**

1 Цифровий друк. [Електронний ресурс] – режим доступу: <http://drukarstvo.com/> (дата звернення 27.05.2023 р.). – Назва з екрану.

2 Офсетний друк. [Електронний ресурс] – режим доступу: <http://drukarstvo.com/ofsetnyj-druk/> (дата звернення 27.05.2023 р.). – Назва з екрану.

3 Поліграфічне устаткування. [Електронний ресурс] – режим доступу: <http://drukarstvo.com/polihrafichne-obladnannya/> (дата звернення 27.05.2023 р.). – Назва з екрану.

4 Післядрукарська обробка поліграфічного видання.[Електронний ресурс] – режим доступу:<https://podskazok.net/ua/polihrafiia/pisliadrukarska-obrobka.html> (дата звернення 29.05.2023 р.). – Назва з екрану.

5 Додрукарське машина Fujifilm Luxel V8Fujifilm Luxel V8 [Електронний ресурс] – режим доступу: [http://avanpost.info/oborudovanie/dopechatnoe](http://avanpost.info/oborudovanie/dopechatnoe-oborudovanie/ctp-fujifilm-luxel-v8/)[oborudovanie/ctp-fujifilm-luxel-v8/](http://avanpost.info/oborudovanie/dopechatnoe-oborudovanie/ctp-fujifilm-luxel-v8/) (дата звернення 29.05.2023 р.). – Назва з екрану.

6 Друкарська машина ROLAND 700 EVOLUTION. [Електронний ресурс] – режим доступу: <http://machouse.ua/print/catalog/manroland/roland-700-evolution.html> (дата звернення 30.05.2023 р.). – Назва з екрану.

7 Adobe Indesign–. [Електронний ресурс] – режим доступу: <http://machouse.ua/print/catalog/manroland/roland-700-evolution.html> (дата звернення 31.05.2023 р.). – Назва з екрану.

8 Adobe Photoshop–. [Електронний ресурс] – режим доступу: [https://uk.wikipedia.org/wiki/Adobe\\_Photoshop](https://uk.wikipedia.org/wiki/Adobe_Photoshop) (дата звернення 01.06.2023 р.). – Назва з екрану.

9 ACDSee –. [Електронний ресурс] – режим доступу: <https://uk.wikipedia.org/wiki/ACDSee> (дата звернення 03.06.2023 р.). – Назва з екрану.

10 QuarkXPress –. [Електронний ресурс] – режим доступу: [https://studopedia.com.ua/1\\_111579\\_programa-versti-QuarkXPress.html](https://studopedia.com.ua/1_111579_programa-versti-QuarkXPress.html) (дата звернення 04.06.2023 р.). – Назва з екрану.

55

11 Поліграфія [та видавнича справа](https://uk.wikipedia.org/wiki/%D0%9F%D0%BE%D0%BB%D1%96%D0%B3%D1%80%D0%B0%D1%84%D1%96%D1%8F_%D1%82%D0%B0_%D0%B2%D0%B8%D0%B4%D0%B0%D0%B2%D0%BD%D0%B8%D1%87%D0%B0_%D1%81%D0%BF%D1%80%D0%B0%D0%B2%D0%B0) [Текст] : рос.-укр. тлумачний слов. / уклад. : Б. В. [Дурняк,](https://uk.wikipedia.org/wiki/%D0%94%D1%83%D1%80%D0%BD%D1%8F%D0%BA_%D0%91%D0%BE%D0%B3%D0%B4%D0%B0%D0%BD_%D0%92%D0%B0%D1%81%D0%B8%D0%BB%D1%8C%D0%BE%D0%B2%D0%B8%D1%87) О. В. [Мельников,](https://uk.wikipedia.org/wiki/%D0%9C%D0%B5%D0%BB%D1%8C%D0%BD%D0%B8%D0%BA%D0%BE%D0%B2_%D0%9E%D0%BB%D0%B5%D0%BA%D1%81%D0%B0%D0%BD%D0%B4%D1%80_%D0%92%D0%B0%D0%BB%D0%B5%D1%80%D1%96%D0%B9%D0%BE%D0%B2%D0%B8%D1%87) О. М. Василишин, О. Г. Дячок. — Львів : Афіша, 2002. — 456 с. — ISBN [966-7760-79-0](https://uk.wikipedia.org/wiki/%D0%A1%D0%BF%D0%B5%D1%86%D1%96%D0%B0%D0%BB%D1%8C%D0%BD%D0%B0:%D0%94%D0%B6%D0%B5%D1%80%D0%B5%D0%BB%D0%B0_%D0%BA%D0%BD%D0%B8%D0%B3/9667760790)

12 Декелі в офсетному друкарському процесі : монографія / О. Зоренко, О. Розум ; М-во освіти і науки України, НТУУ «КПІ». − К. : Київ. ун-т, 2008. − 166 с. : іл. − Бібліогр. : с. 100−116 (234 назви). − ISBN [978-966-439-022-1.](https://uk.wikipedia.org/wiki/%D0%A1%D0%BF%D0%B5%D1%86%D1%96%D0%B0%D0%BB%D1%8C%D0%BD%D0%B0:%D0%94%D0%B6%D0%B5%D1%80%D0%B5%D0%BB%D0%B0_%D0%BA%D0%BD%D0%B8%D0%B3/9789664390221)

13 Жидецький Ю. Ц., Лазаренко О. В., Лотошинська Н. Д. та ін. Поліграфічні матеріали. – Львів: Видавництво "Афіша", 2001. – 212 с.

14 Чехман Я. І. [Друкарське устаткування](https://uk.wikipedia.org/wiki/%D0%94%D1%80%D1%83%D0%BA%D0%B0%D1%80%D1%81%D1%8C%D0%BA%D0%B5_%D1%83%D1%81%D1%82%D0%B0%D1%82%D0%BA%D1%83%D0%B2%D0%B0%D0%BD%D0%BD%D1%8F) [Текст] : підруч. / Я. І. Чехман, В. Т. Сенкусь, В. П. Дідич, В. О. Босак. — Львів : [Укр. акад. друкарства,](https://uk.wikipedia.org/wiki/%D0%92%D0%B8%D0%B4%D0%B0%D0%B2%D0%BD%D0%B8%D1%86%D1%82%D0%B2%D0%BE_%D0%A3%D0%BA%D1%80%D0%B0%D1%97%D0%BD%D1%81%D1%8C%D0%BA%D0%BE%D1%97_%D0%B0%D0%BA%D0%B0%D0%B4%D0%B5%D0%BC%D1%96%D1%97_%D0%B4%D1%80%D1%83%D0%BA%D0%B0%D1%80%D1%81%D1%82%D0%B2%D0%B0) 2005. — 468 с. — ISBN [966-322-017-1](https://uk.wikipedia.org/wiki/%D0%A1%D0%BF%D0%B5%D1%86%D1%96%D0%B0%D0%BB%D1%8C%D0%BD%D0%B0:%D0%94%D0%B6%D0%B5%D1%80%D0%B5%D0%BB%D0%B0_%D0%BA%D0%BD%D0%B8%D0%B3/9663220171)

15 Поліграфічні матеріали. [Електронний ресурс] – режим доступу: <https://studfiles.net/preview/3021759/page:24/> (дата звернення 06.06.2023 р.). – Назва з екрану.

16 Поліграфічне обладнання. [Електронний ресурс] – режим доступу: <http://drukarstvo.com/polihrafichne-obladnannya/> (дата звернення 07.06.2023 р.). – Назва з екрану.

17 Графічний редактор. [Електронний ресурс] – режим доступу[:https://uk.wikipedia.org/wiki/%D0%93%D1%80%D0%B0%D1%84%D1%96%](https://uk.wikipedia.org/wiki/%D0%93%D1%80%D0%B0%D1%84%D1%96%D1%87%D0%BD%D0%B8%D0%B9_%D1%80%D0%B5%D0%B4%D0%B0%D0%BA%D1%82%D0%BE%D1%80) [D1%87%D0%BD%D0%B8%D0%B9\\_%D1%80%D0%B5%D0%B4%D0%B0%D0%BA](https://uk.wikipedia.org/wiki/%D0%93%D1%80%D0%B0%D1%84%D1%96%D1%87%D0%BD%D0%B8%D0%B9_%D1%80%D0%B5%D0%B4%D0%B0%D0%BA%D1%82%D0%BE%D1%80) [%D1%82%D0%BE%D1%80](https://uk.wikipedia.org/wiki/%D0%93%D1%80%D0%B0%D1%84%D1%96%D1%87%D0%BD%D0%B8%D0%B9_%D1%80%D0%B5%D0%B4%D0%B0%D0%BA%D1%82%D0%BE%D1%80) (дата звернення 08.06.2023 р.). – Назва з екрану.

18 Adobe InDesign. [Електронний ресурс] – режим доступу: [https://uk.wikipedia.org/wiki/Adobe\\_InDesign](https://uk.wikipedia.org/wiki/Adobe_InDesign) (дата звернення 09.06.2023 р.). – Назва з екрану.

19 Adobe Photoshop. [Електронний ресурс] – режим доступу: [https://uk.wikipedia.org/wiki/Adobe\\_Photoshop](https://uk.wikipedia.org/wiki/Adobe_Photoshop) (дата звернення 09.06.2023 р.). – Назва з екрану.

20 Можливості програми Corel draw [Електронний ресурс] – режим доступу:https://allreferat.com.ua/uk/informatuka\_kompyuterni\_nayku/kursovaya/1537 (дата звернення 09.06.2023 р.). – Назва з екрану.

21 Gimp. [Електронний ресурс] – режим доступу: <https://uk.wikipedia.org/wiki/GIMP> (дата звернення 09.06.2023 р.). – Назва з екрану.

# **Результати створення макета видання**

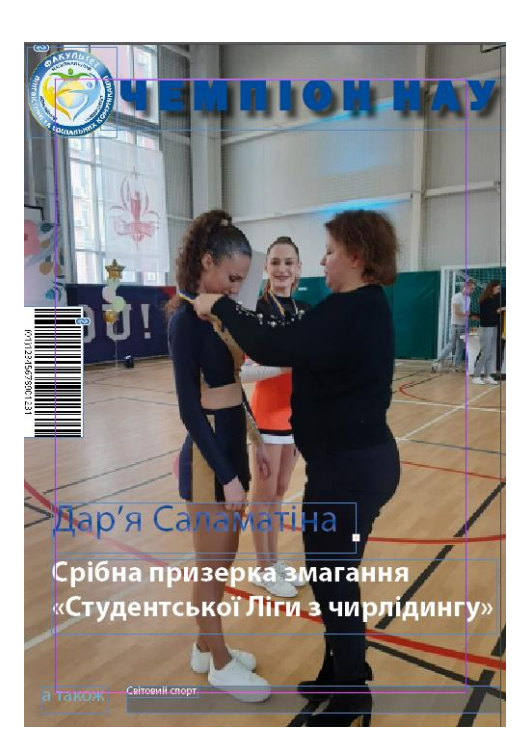

Рис. А.1. Обкладинка макета журнала

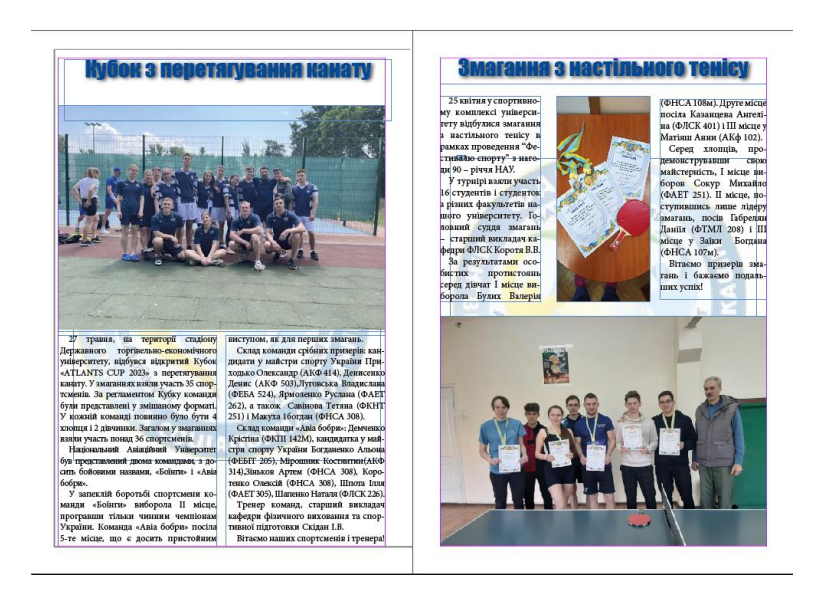

Рис. А.2. Сторінка макету журналу